### **Holy Cross College (Autonomous), Nagercoil Kanyakumari District, Tamil Nadu. Accredited with A<sup>+</sup> by NAAC - IV cycle – CGPA 3.35**

# Affiliated to

# **Manonmaniam Sundaranar University, Tirunelveli**

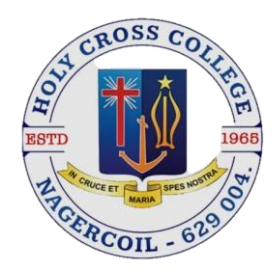

# **Semester I & II Guidelines & Syllabus DEPARTMENT OF COMPUTER SCIENCE**

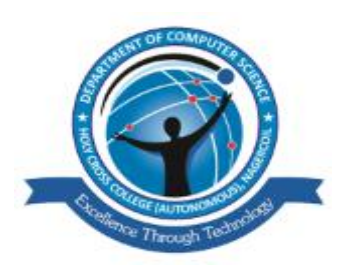

# **2023-2026**

## **(With effect from the academic year 2023-2024)**

**Issued from**

## **THE DEANS' OFFICE**

### **Vision**

To provide a high-quality postgraduate education in computer science that prepares students for productive careers and lifelong learning.

### **Mission**

- 1. To demonstrate proficiency in problem-solving techniques using the computer.
- 2. To demonstrate proficiency in at least two high-level programming languages and two operating systems
- 3. To show the ability to analyze a problem, and identify and define the computing requirements appropriate to its solution.
- 4. To show the ability to function effectively on teams to accomplish a common goal.
- 5. To sensitize the students to the social realities around them with the vision of making them responsible citizen.

### **Programme Educational Objectives (PEOs)**

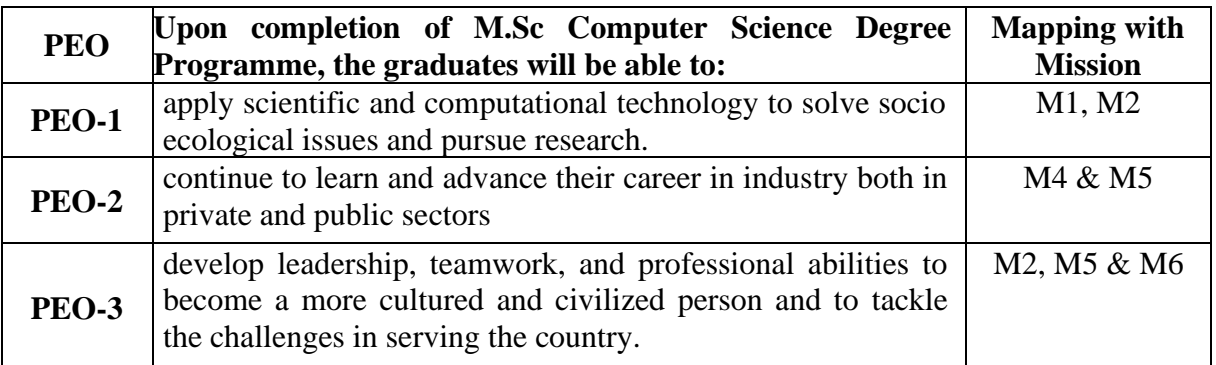

### **Programme Outcomes (POs)**

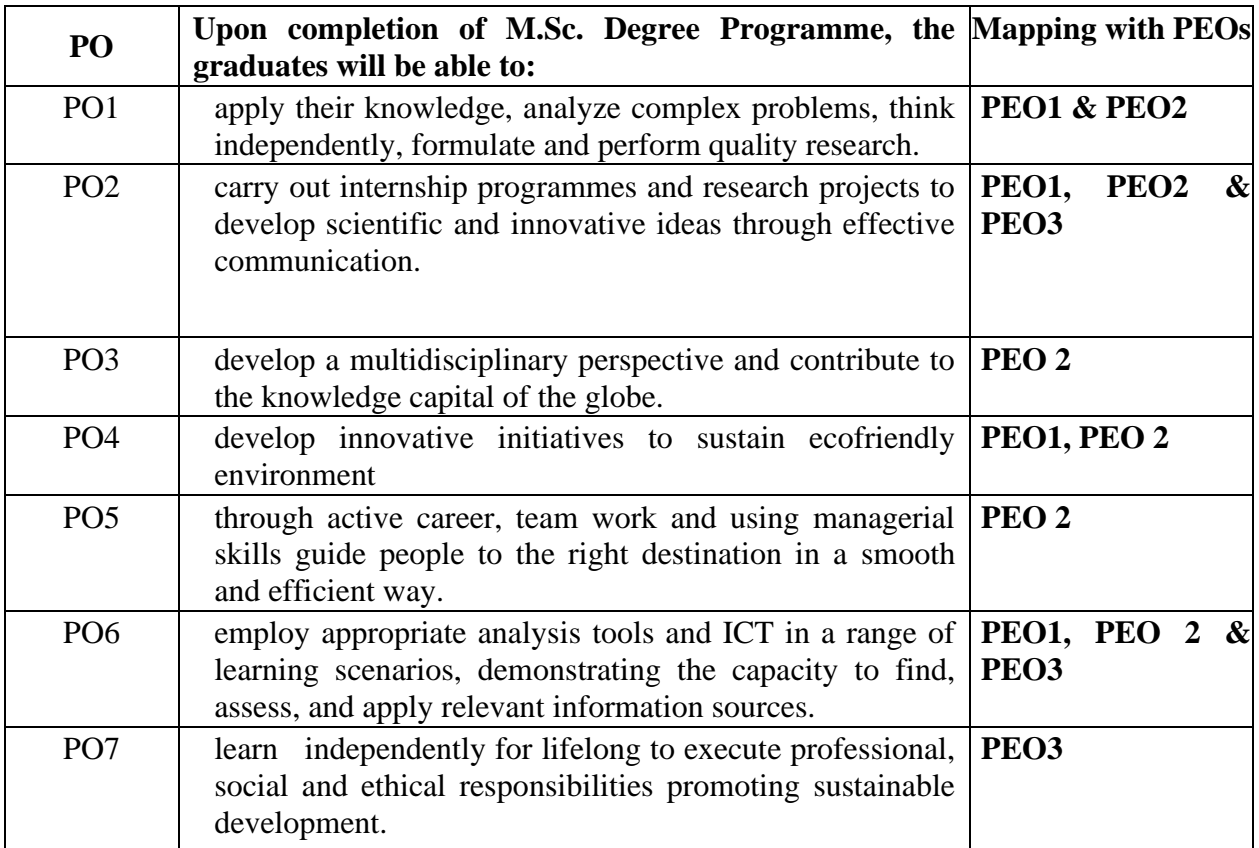

### **Programme Specific Outcomes (PSOs)**

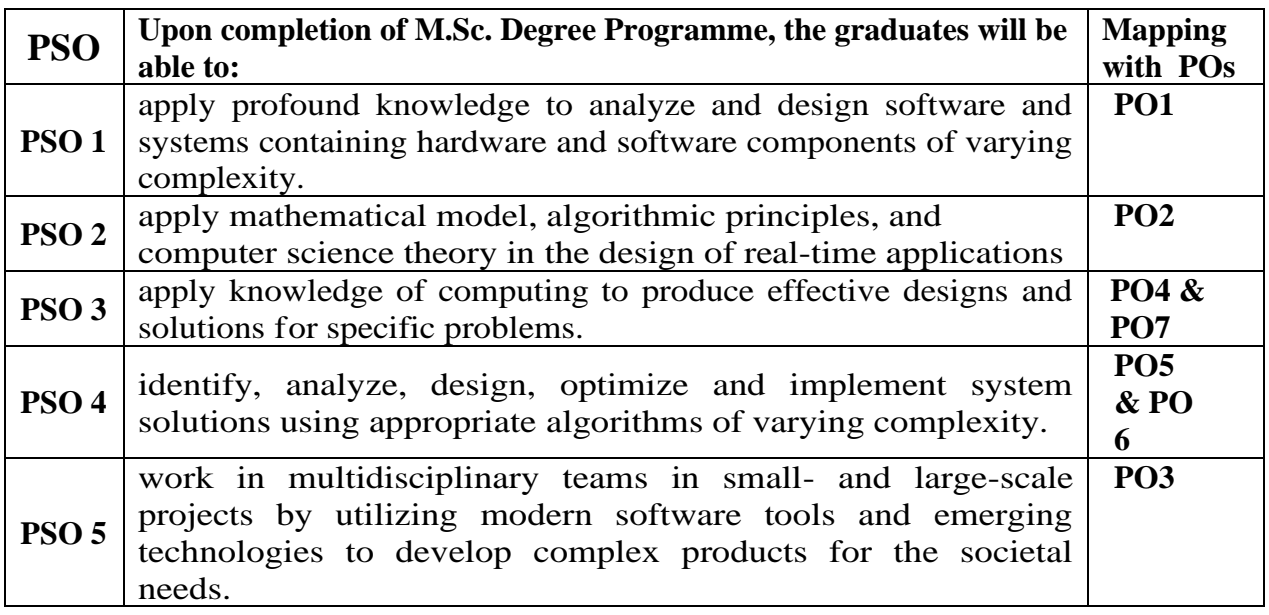

### **Mapping of PO'S and PSO'S**

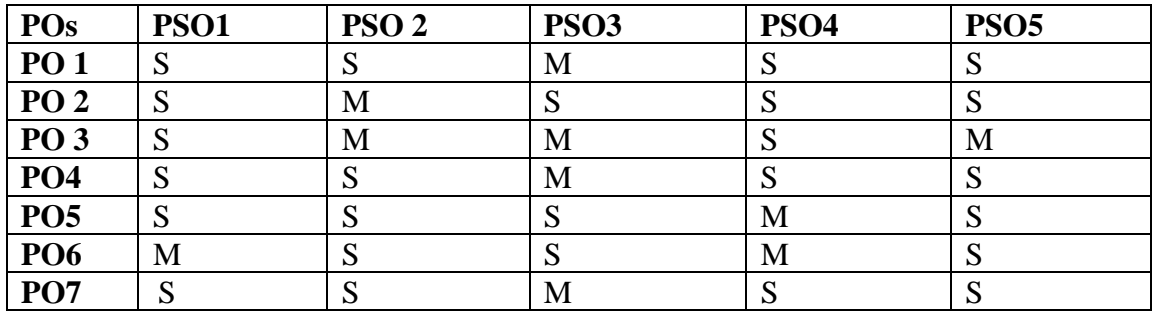

### **1. Eligibility**

(i) **For Admission:** A pass in B.Sc Computer Science as per the norms of Manonmaniam Sundaranar University, Tirunelveli

### **Passing Minimum**

Minimum pass mark in each course is 50.

### **ii)Degree**

The candidates shall have subsequently undergone the prescribed Programme of study in Holy Cross College (Autonomous) affiliated to the Manonmaniam Sundaranar University for a period of not less than two academic years comprising four semesters, passed the examinations prescribed and fulfilled such conditions as have been prescribed there of.

**2. Duration:** Duration of the programme: 2 Years

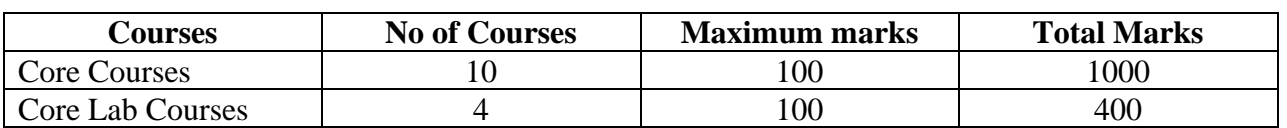

#### **Components**

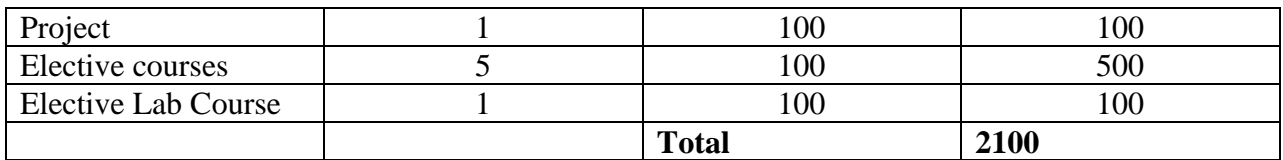

### **Course Structure**

### **(i) Curricular Courses:**

### **Distribution of Hours and Credits**

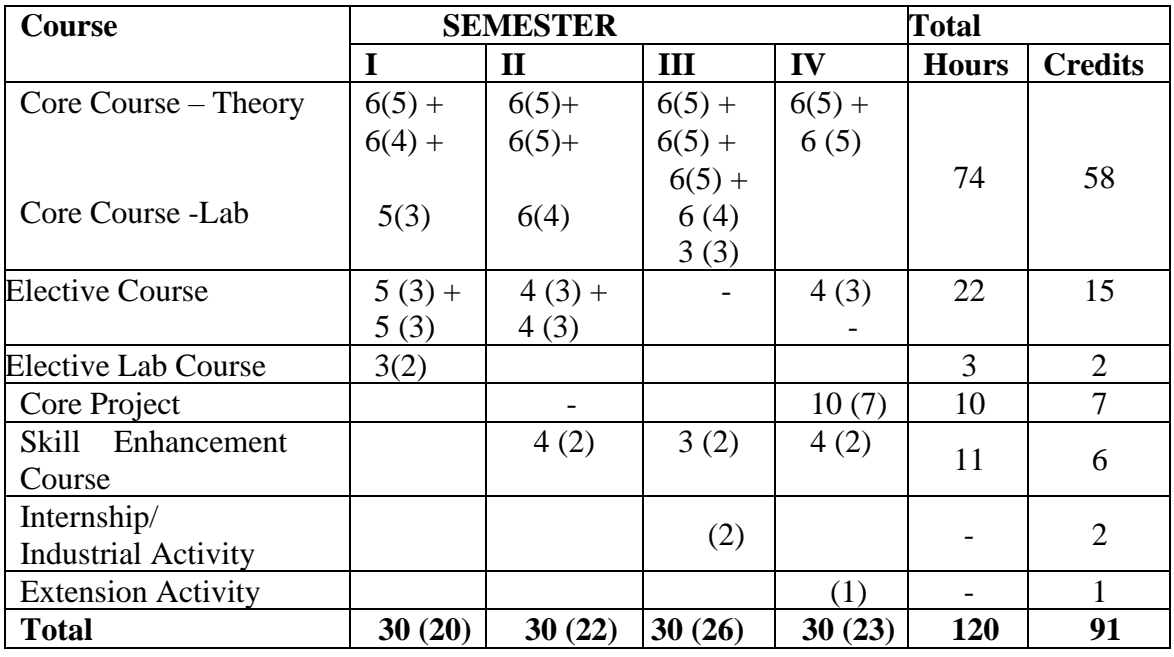

### **(ii) Co-curricular Courses**

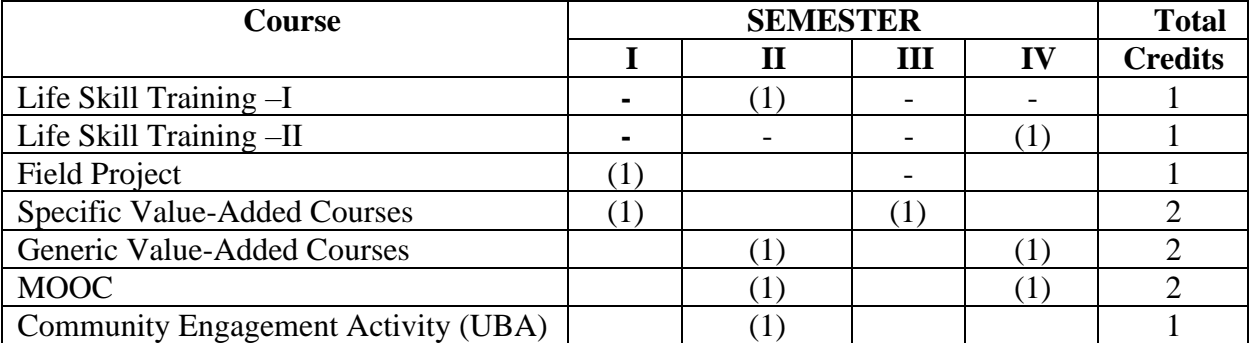

**Total Number of Hours =120**<br>Total Number of Credits =91 + (10) **Total Number of Credits** 

Non-academic courses are mandatory and conducted outside the regular working hours.

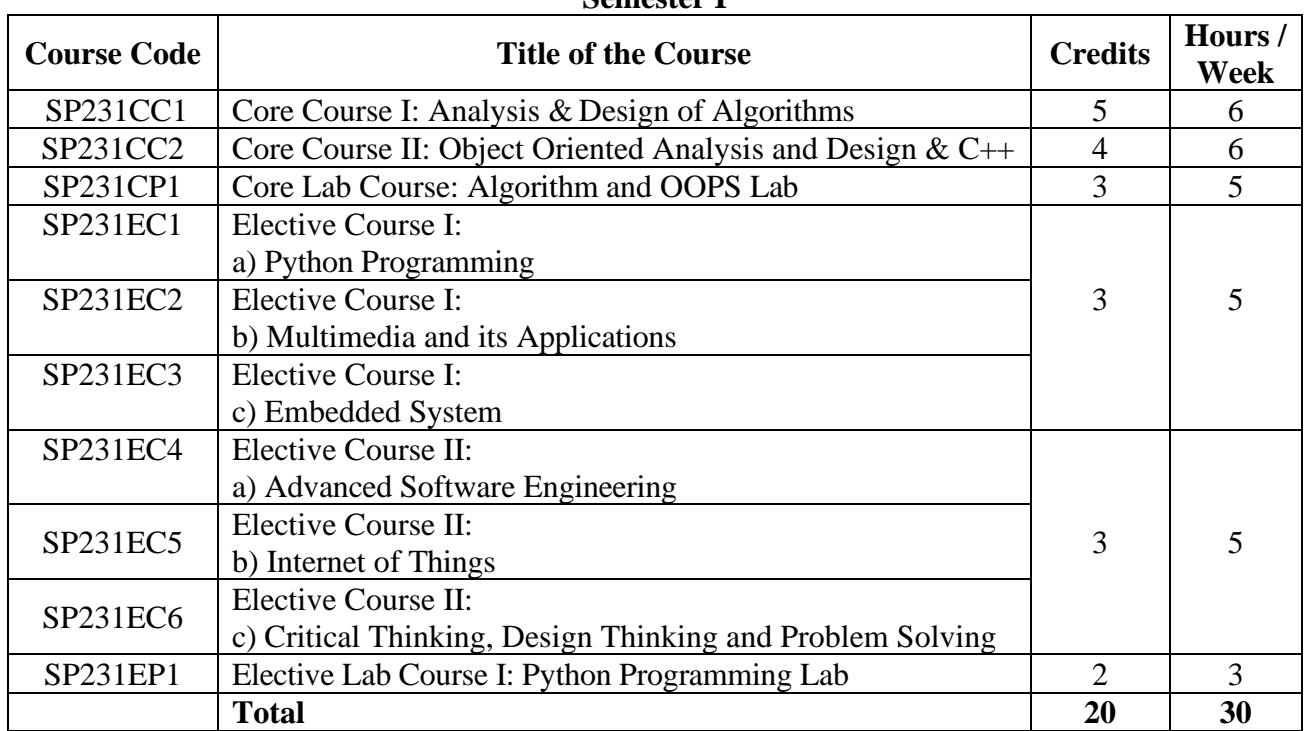

### **Courses Offered Semester I**

### **Semester II**

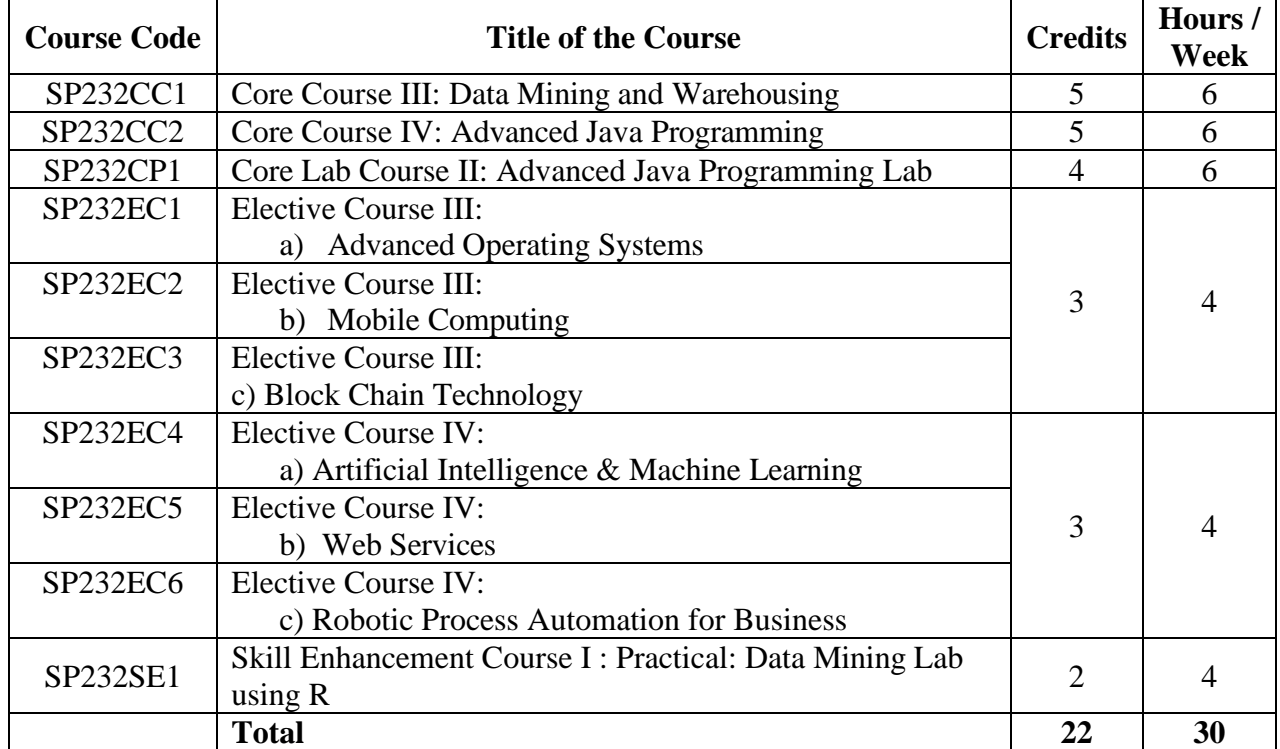

### **Co-curricular Courses**

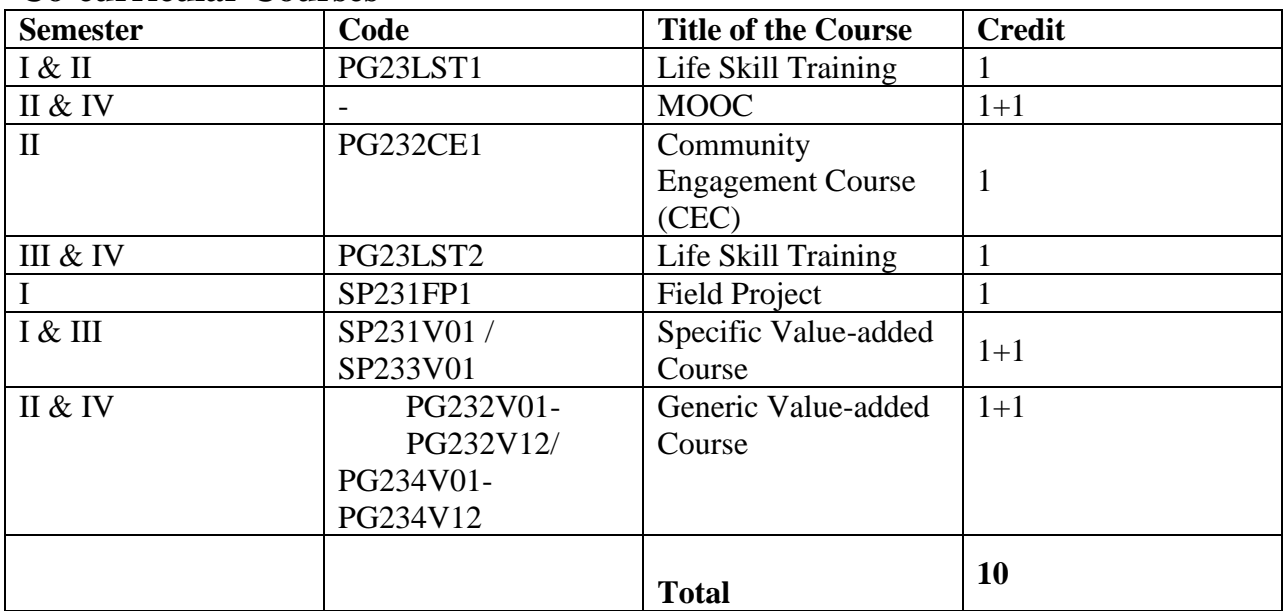

### **Specific Value added Course**

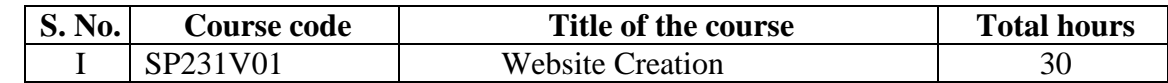

#### **Examination Pattern**

### Internal: External–25:75

Continuous Internal Assessment (CIA) Internal Components and Distribution of Marks

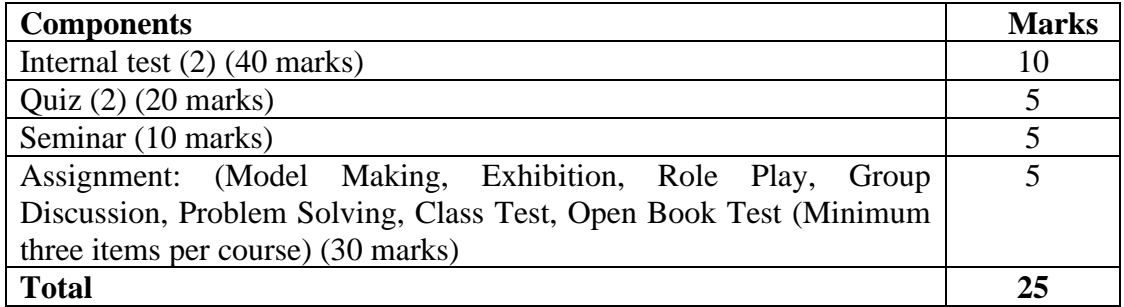

### **Question Pattern**

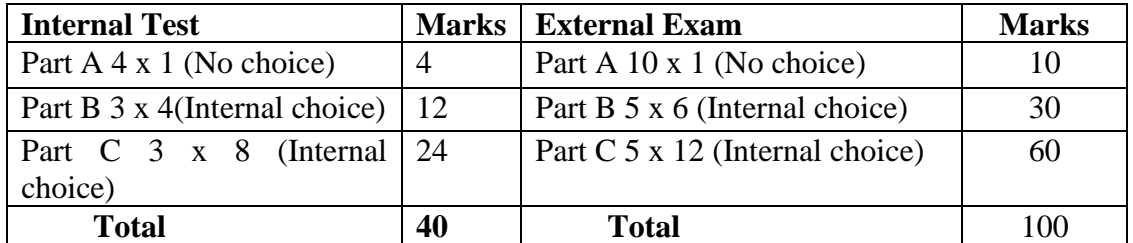

### **ii) Lab Course:**

Ratio of Internal and External= 25:75

**i) Core Course / Elective Course**

Total: 100 marks

### **Internal Components and Distribution of Marks**

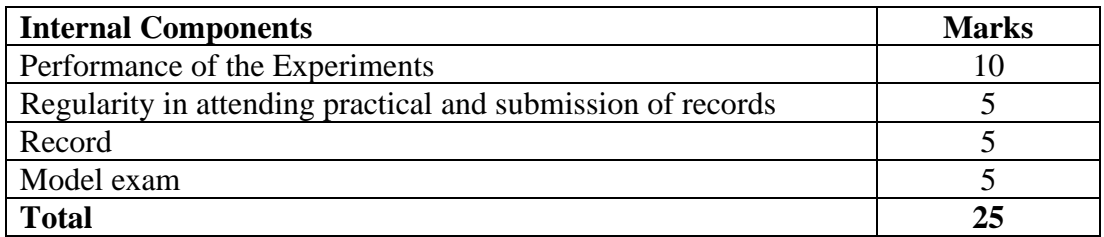

### **Question pattern**

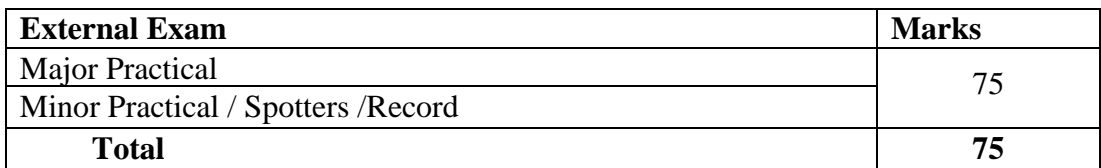

### **iii) Skill Enhancement Course**

Ratio of Internal and External = 2**5: 75**

### **Internal Components and Distribution of Marks**

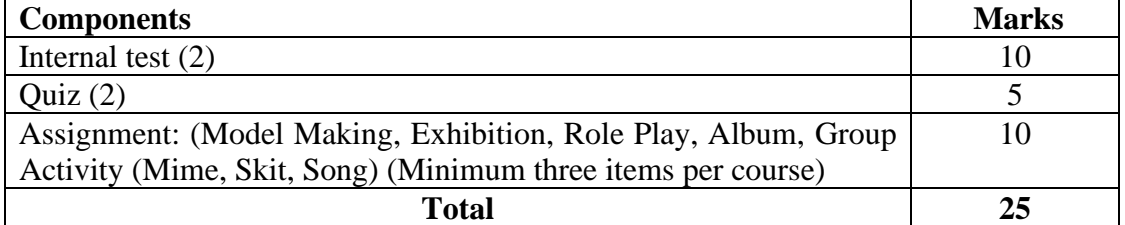

# **Question Pattern<br>Internal Test Internal Test**<br>
Part A 2 x 2(No Choice) <br>  $\begin{array}{|c|c|c|c|c|}\n\hline\n\end{array}$  **Marks** <br> **Marks** <br> **Marks** <br> **Marks** <br> **Marks** <br> **Marks** <br> **Marks** <br> **Marks** <br> **Marks** <br> **Marks** <br> **Marks** <br> **Marks** <br> **Marks** <br> **Marks** <br> **Marks** <br> 4 Part A  $5 \times 2$ (No Choice) 10

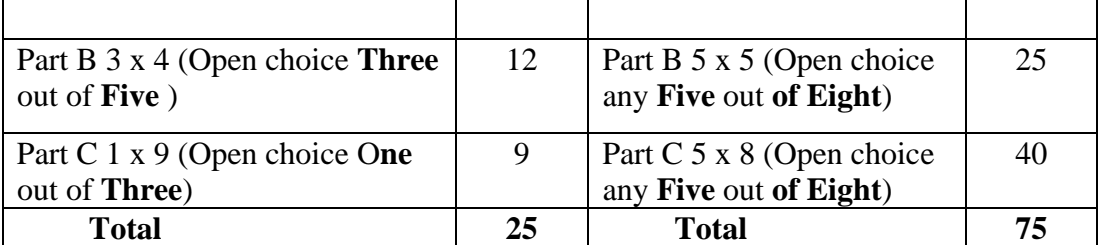

### **iv) Internship/ Industrial Activity**

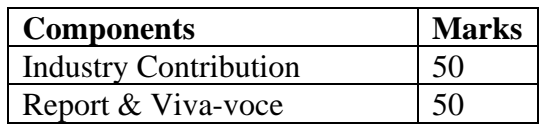

### **v) Core Project:**

Ratio of Internal and External 25 : 75

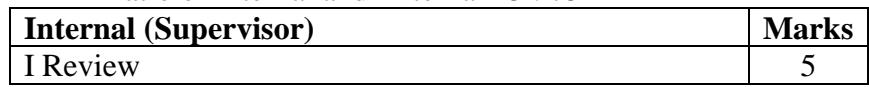

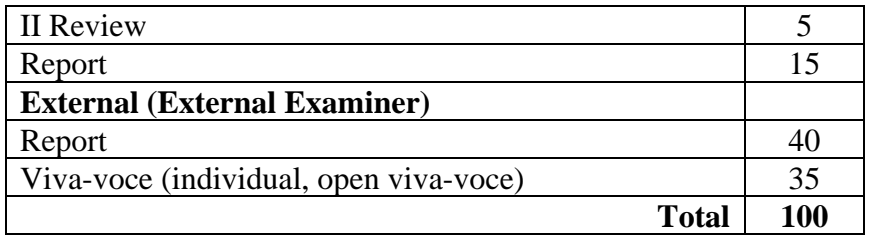

### **Co-Curricular Courses:**

**(i) Life Skill Training Internal Component** 

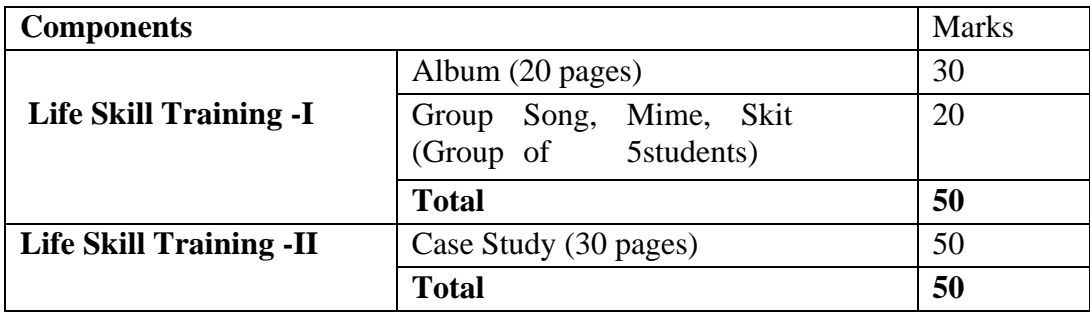

### **External Component**

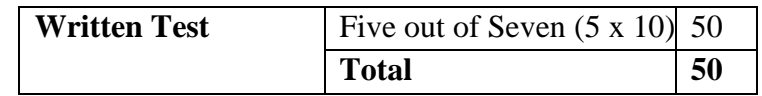

### **(ii) Field Project:**

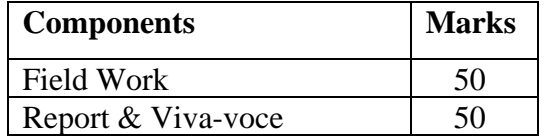

### **(iii) Specific Value-Added Courses & Generic Value-Added Courses:**

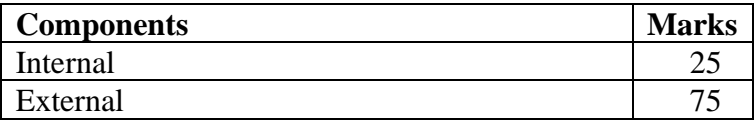

### **(iv) Community Engagement Activity-UBA**

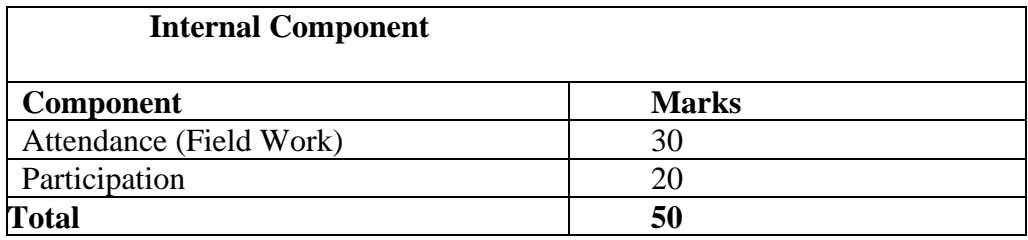

### **External Component**

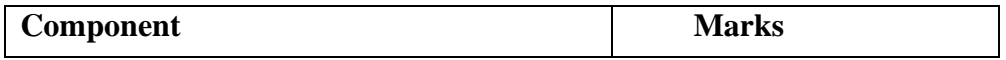

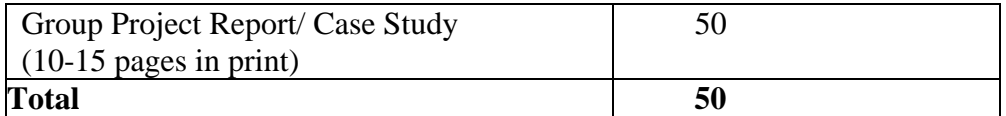

### **Outcome Based Education**

### **(i) Knowledge levels for assessment of Outcomes based on Blooms Taxonomy**

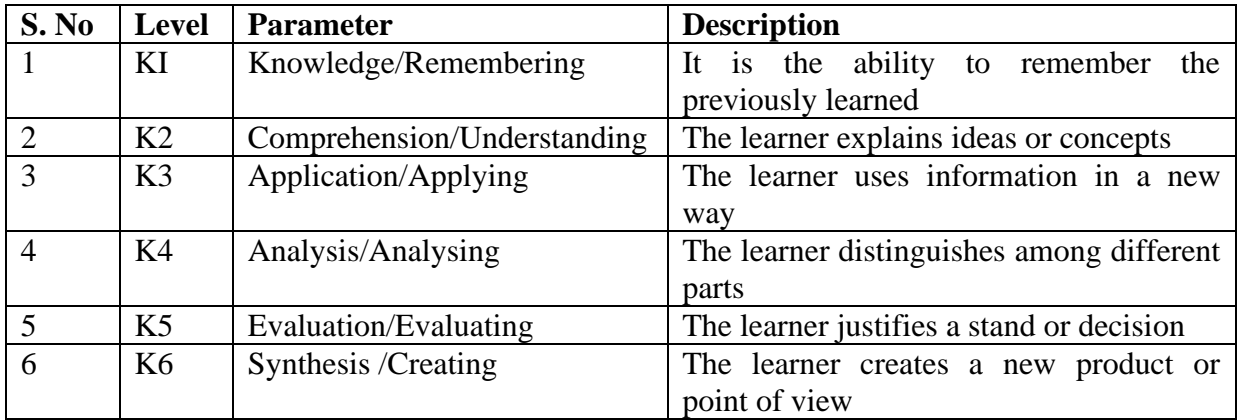

# **(ii) Weightage of K – levels in Question Paper**

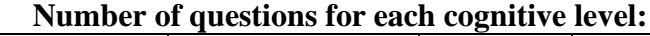

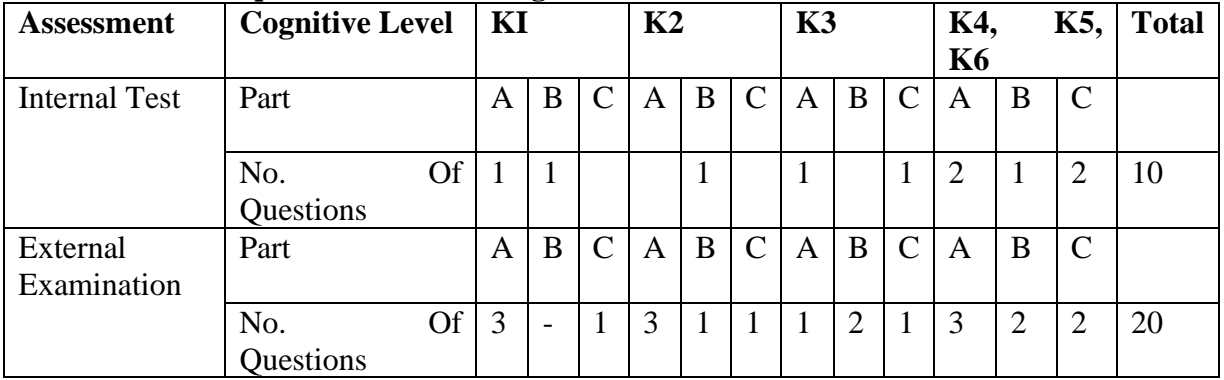

### **Evaluation**

- i. The performance of a student in each Course is evaluated in terms of percentage of marks with a provision for conversion to grade points.
- ii. Evaluation for each Course shall be done by a Continuous Internal Assessment (CIA) by the Course teacher as well as by an end semester examination and will be consolidated at the end of the semester.
- iii. There shall be examinations at the end of each semester, for odd semesters in October/November; for even semesters in April / May.
- iv. A candidate who does not pass the examination in any course (s) shall be permitted to reappear in such failed course (s) in the subsequent examination to be held in October / November or April / May. However, candidates who have arrears in Practical Examination(s) shall be permitted to re-appear for their arrears only along with Regular Practical examinations in the respective semester.

iv. Viva- voce: Each candidate shall be required to appear for Viva-voce Examination in defense of the Project.

vi. The results of all the examinations will be published in the College website.

### **Conferment of the Master's Degree**

A candidate shall be eligible for the conferment of the Degree of Master of Arts / Science / Commerce only if the minimum required credits for the programme thereof  $(91 + 10 \text{ credits})$  is earned.

### **Grading System**

### **For a semester examination:**

### **Calculation of Grade Point Average for End Semester Examination:**

 $GPA = Sum of the multiplication of grade points by the credits of the course$ Sum of the credits of the courses (passed) in a semester

### **For the entire programme:**

Cumulative Grade Point Average (CGPA) ΣnΣiCniGni / ΣniΣiCni

 $CGPA = Sum of the multiplication of grade points by the credits of the entire programme$ 

Sum of the credits of the courses of the entire programme

Where

C<sup>i</sup> - Credits earned for course i in any semester

G<sup>i</sup> - Grade point obtained for course i in any semester

n - semester in which such courses were credited

### **Final Result**

**Conversion of Marks to Grade Points and Letter Grade**

| <b>Range of Marks</b> | <b>Grade Points</b> | <b>Letter Grade</b> | <b>Description</b> |
|-----------------------|---------------------|---------------------|--------------------|
| 90-100                | $9.0 - 10.0$        |                     | Outstanding        |
| 80-89                 | $8.0 - 8.9$         | $D+$                | Excellent          |
| 75-79                 | $7.5 - 7.9$         | D                   | Distinction        |
| $70-74$               | $7.0 - 7.4$         | $A+$                | Very Good          |
| 60-69                 | $6.0 - 6.9$         | A                   | Good               |
| 50-59                 | $5.0 - 5.9$         | B                   | Average            |
| $00-49$               | 0.0                 | U                   | Re-Appear          |
| <b>ABSENT</b>         | 0.0                 | AAA                 | <b>ABSENT</b>      |

### **Overall Performance**

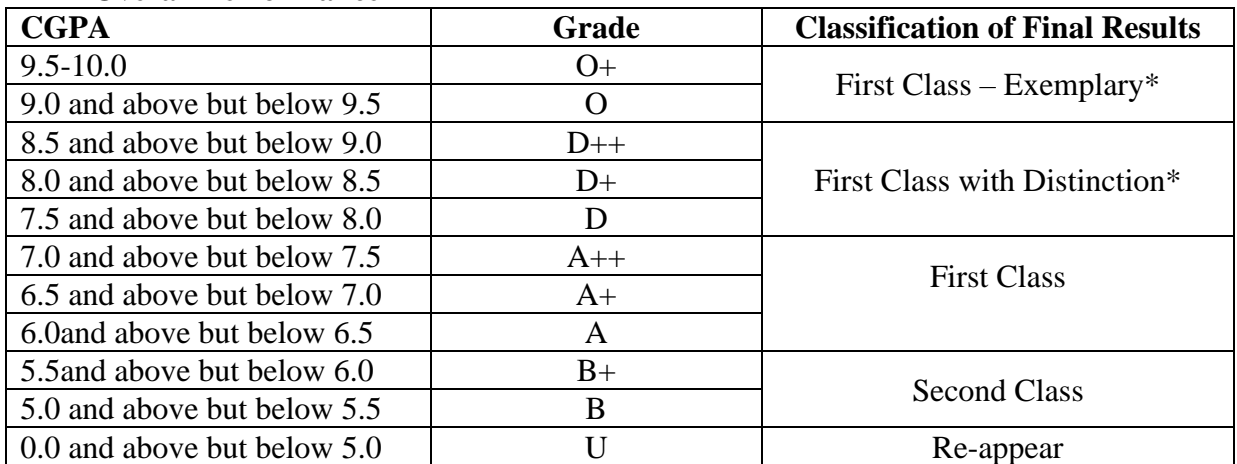

\*The candidates who have passed in the first appearance and within the prescribed semester are eligible.

### **SEMESTER I CORE COURSE I: ANALYSIS & DESIGN OF ALGORITHMS**

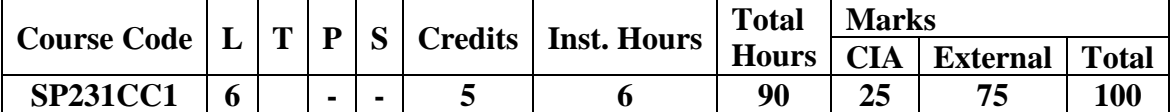

### **Pre-requisite:**

Understand the concepts of Basic Data Structures & Algorithms

### **Learning Objectives:**

- 1. Enable the students to learn the Elementary Data Structures and algorithms.
- 2. Presents an introduction to the algorithms their analysis and design
- 3. Discuss various methods like Basic Traversal and Search Techniques, divide and conquer method, Dynamic programming, backtracking.
- 4. Understood the various design and analysis of the algorithms.

### **Course Outcomes**

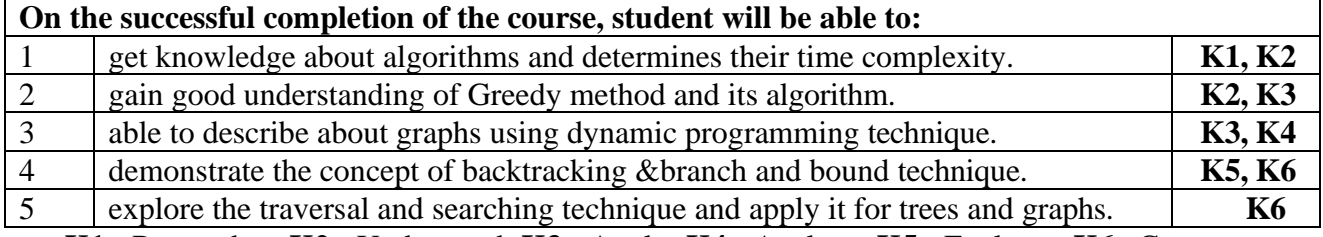

#### **K1** - Remember; **K2** - Understand; **K3** - Apply; **K4** - Analyze; **K5** - Evaluate; **K6**– Create

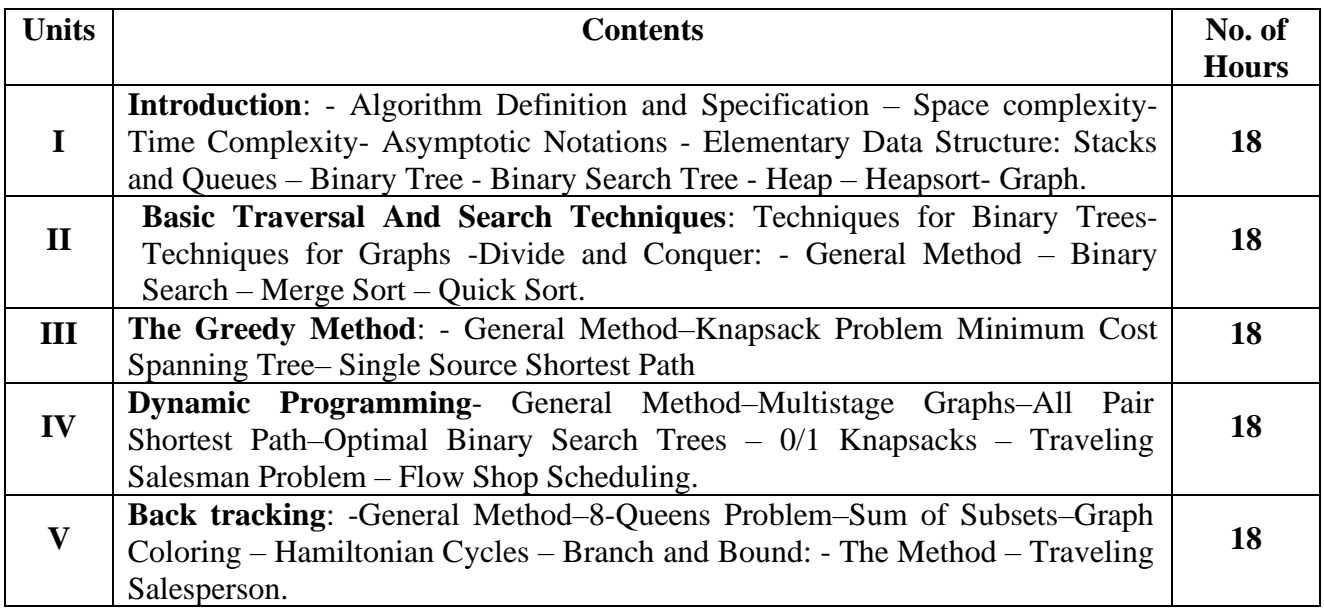

### **Self Study** Stacks and Queues, Quick Sort, Traveling Salesperson **Text book**

1. Ellis Horowitz."*Computer Algorithms*", Galgotia Publications

2. Alfred V.Aho, John E.Hopcroft, Jeffrey D.Ullman, "*Data Structures and Algorithms*".

#### **Reference Book**

- 1. Goodrich, *Data Structures & Algorithms in Java*, (Third edition). Published by Wiley
- 2. Skiena, 2008.*The Algorithm Design Manual* (Second Edition), Springer.
- 3. Anany Levith, 2003. *Introduction to the Design and Analysis of algorithm*, Pearson Education Asia.
- 4. Robert Sedgewick, Phillipe Flajolet. 1996. *An Introduction to the Analysis of Algorithms*, Addison-Wesley Publishing Company

### **Web Resources**

- 1. <https://nptel.ac.in/courses/106/106/106106131/>
- 2. [https://www.tutorialspoint.com/design\\_and\\_analysis\\_of\\_algorithms/index.htm](https://www.tutorialspoint.com/design_and_analysis_of_algorithms/index.htm)
- 3. <https://www.javatpoint.com/daa-tutorial>

### **MAPPING WITH PROGRAMME OUTCOMES AND PROGRAMME SPECIFIC OUTCOMES**

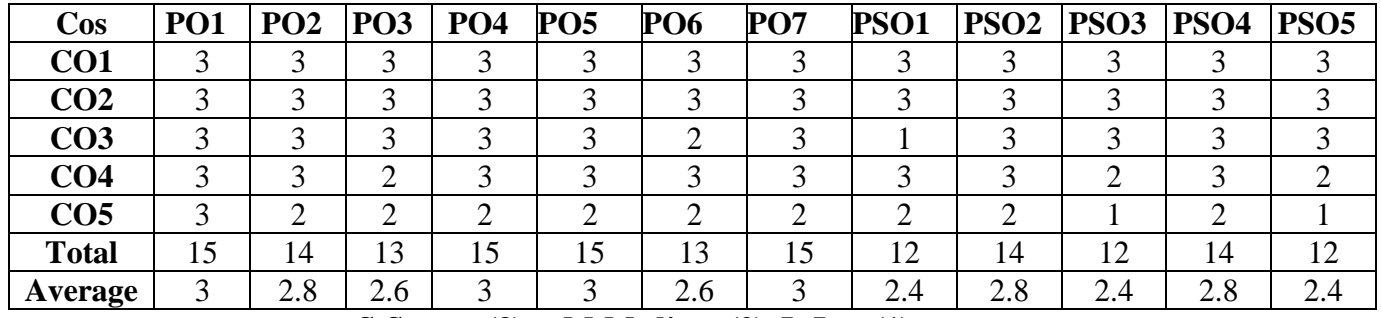

**S-Strong (3) M-Medium (2) L-Low(1)**

### **SEMESTER I**

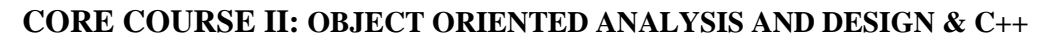

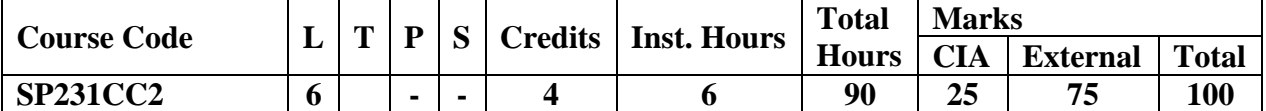

#### **Pre-requisite:**

Basics of C++ and Object-Oriented Concepts.

#### **Learning Objectives:**

- 1. Present the object model, classes and objects, object orientation, machine view and model management view.
- 2. Enable the students to learn the basic function, principles and concepts of objectoriented analysis and design.

3. Enable the students to understand  $C_{++}$  language with respect to OOAD

**Course Outcomes**

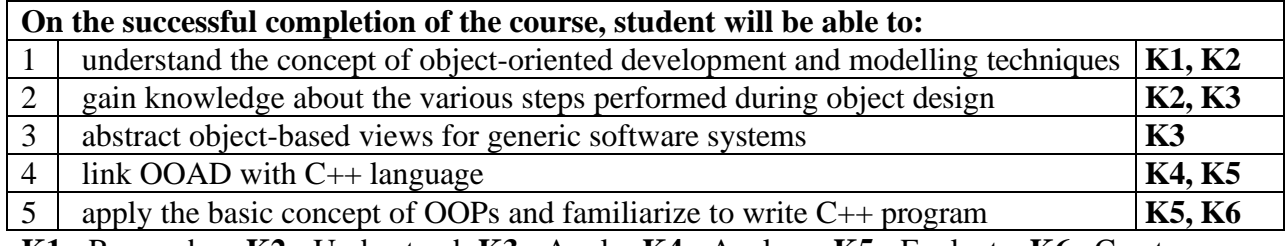

**K1** - Remember; **K2** - Understand; **K3** - Apply; **K4** - Analyze; **K5** - Evaluate; **K6**– Create

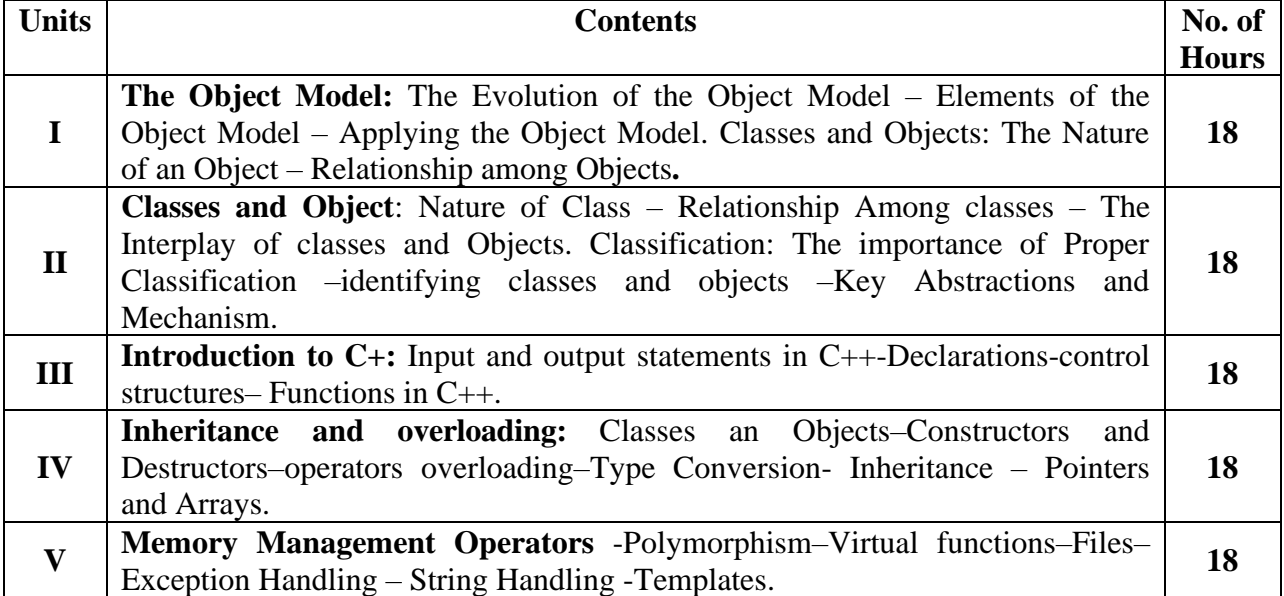

**Text books Self Study** Relationship among Objects, Key Abstractions and Mechanism, Exception Handling

- 1. Grady Booch. *Object Oriented Analysis and Design with Applications*. (Second Edition) Pearson Education.
- **2.** Ashok N. Kamthane. 2003. *Object Oriented Programming with ANSI & Turbo C++.*First Indian Print, Pearson Education.

### **Reference Books**

Balagurusamy. 2003.*Object Oriented Programming with C++.* (Second Edition)*.* TMH.

#### **Web Resources**

- 1. [https://onlinecourses.nptel.ac.in/noc19\\_cs48/preview](https://onlinecourses.nptel.ac.in/noc19_cs48/preview)
- 2. <https://nptel.ac.in/noc/courses/noc16/SEM2/noc16-cs19/>
- **3.** [https://www.tutorialspoint.com/object\\_oriented\\_analysis\\_design/ooad\\_object\\_oriented\\_a](https://www.tutorialspoint.com/object_oriented_analysis_design/ooad_object_oriented_analysis.htm) [naly](https://www.tutorialspoint.com/object_oriented_analysis_design/ooad_object_oriented_analysis.htm)sis.htm

### **MAPPING WITH PROGRAMME OUTCOMES AND PROGRAMME SPECIFIC OUTCOMES**

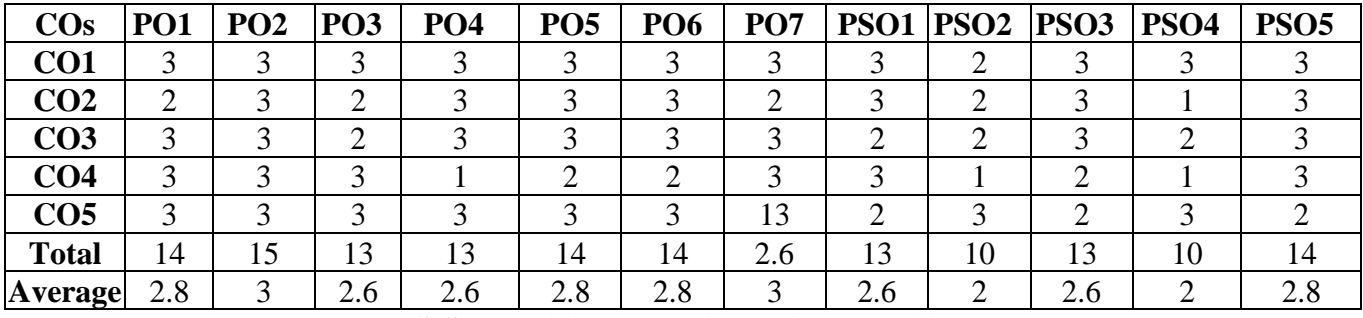

**S-Strong (3) M-Medium (2) L-Low(1)**

### **SEMESTER I CORE LAB COURSE– I: ALGORITHM AND OOPS LAB**

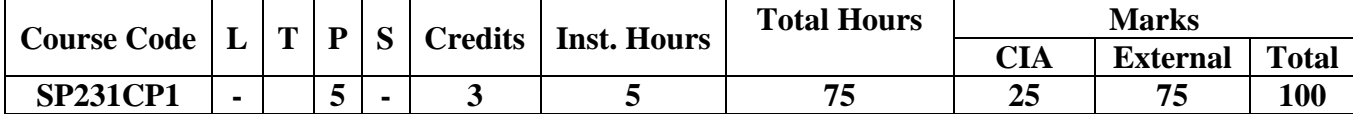

### **Prerequisite:**

Basic Programming of C++language

#### **Learning Objectives:**

- 1. This course covers the basic data structures like Stack, Queue, Tree, List.
- 2. This course enables the students to learn the applications of the data structures using various techniques
- 3. It also enables the students to understand C++language with respect to OOAD concepts **Course Outcomes**

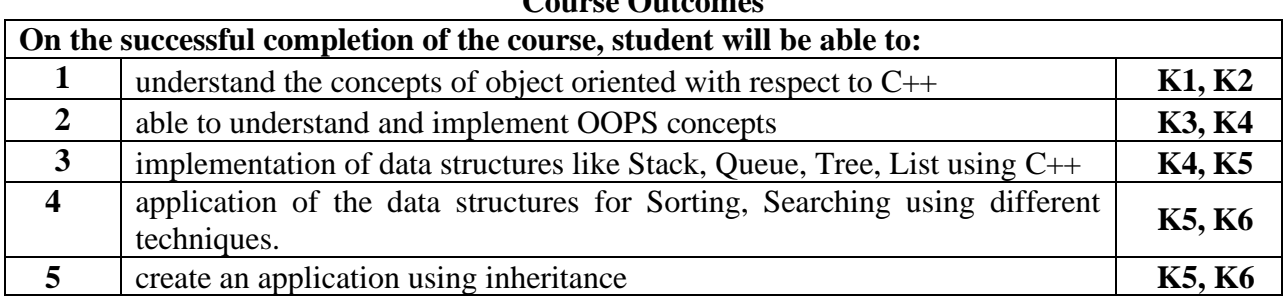

**K1** - Remember; **K2** - Understand; **K3** - Apply; **K4** - Analyze; **K5** - Evaluate; **K6**– Create

#### **Contents**

- 1. Write a program to solve the tower of Hanoi using recursion.
	- 2. Write a program to traverse through binary search tree using traversals.
	- 3. Write a program to perform various operations on stack using linked list.
	- 4. Write a program to perform various operation in circular queue.
	- 5. Write a program to sort an array of an elements using quick sort.
	- 6. Write a program to solve number of elements in ascending order using heap sort.
	- 7. Write a program to solve the knapsack problem using greedy method
	- 8. Write a program to search for an element in a tree using divide& conquer strategy.
	- 9. Write a program to place the 8 queens on an 8X8 matrix so that no two queens Attack.
	- 10. Write a C++ program to perform Virtual Function
	- 11. Write a C++ program to perform Parameterized constructor
	- 12. Write a C++ program to perform Friend Function
	- 13. Write a C++ program to perform Function Overloading

14. Write a C++program to perform Single Inheritance

15. Write a C++program to perform Employee Details using files.

### **Text Books**

- 1. Goodrich. *Data Structures &Algorithms in Java.* Wiley3rd edition.
- 2. Skiena.2008. *The Algorithm Design Manual* (Second Edition), Springer.

### **Reference Books**

- 1. Anany Levith. 2003. *Introduction to the Design and Analysis of algorithm*, Pearson Education Asia.
- 2. Robert Sedgewick, Phillipe Flajolet,. 1996. *An Introduction to the Analysis of Algorithms*, Addison-Wesley Publishing Company.

#### **Web Resources**

- 1. [https://onlinecourses.nptel.ac.in/noc19\\_cs48/preview](https://onlinecourses.nptel.ac.in/noc19_cs48/preview)
- 2. <https://nptel.ac.in/noc/courses/noc16/SEM2/noc16-cs19/>
- 3. [https://www.tutorialspoint.com/object\\_oriented\\_analysis\\_design/ooad\\_object\\_oriented\\_an](https://www.tutorialspoint.com/object_oriented_analysis_design/ooad_object_oriented_analysis.htm) [alysis.htm](https://www.tutorialspoint.com/object_oriented_analysis_design/ooad_object_oriented_analysis.htm)

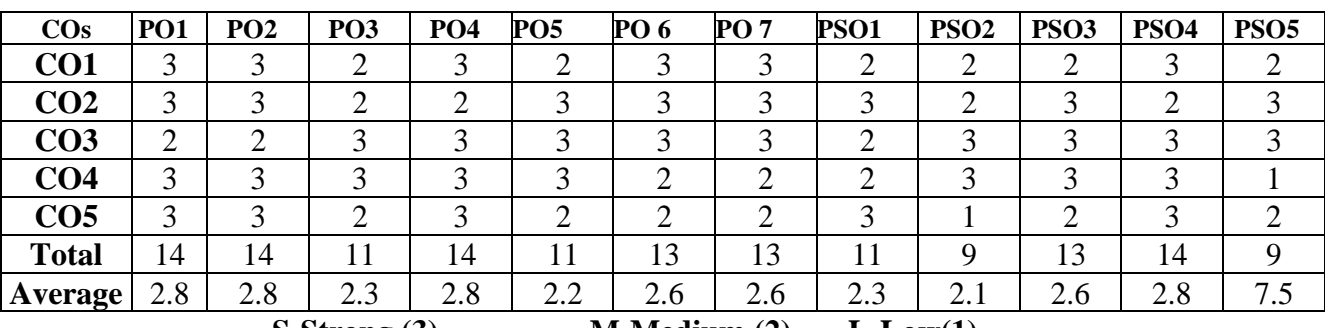

#### **MAPPING WITH PROGRAMME OUTCOMES AND PROGRAMME SPECIFIC OUTCOMES**

**S-Strong (3) M-Medium (2) L-Low(1)**

### **SEMESTER I ELECTIVE COURSE I: a) PYTHON PROGRAMMING**

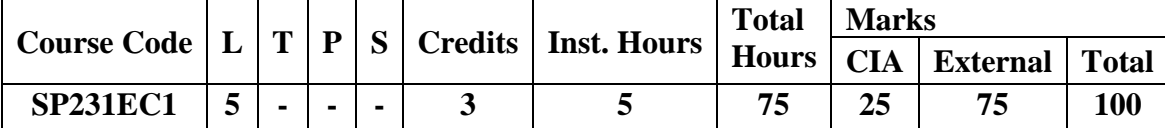

### **Pre-requisite:**

Basics of any OO Programming Language

### **Learning Objectives:**

- 1. Presents an introduction to Python, creation of web applications, network applications and working in the clouds
- 2. Use functions for structuring Python programs
- 3. Understand different Data Structures of Python
- 4. Represent compound data using Python lists, tuples and dictionaries

### **Course Outcomes**

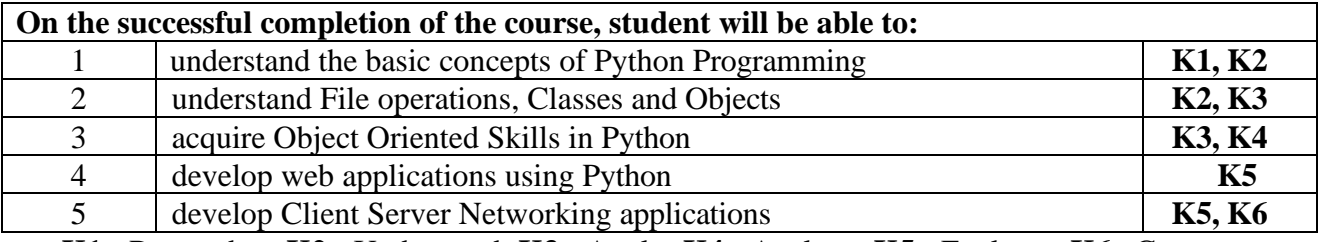

#### **K1** - Remember; **K2** - Understand; **K3** - Apply; **K4** - Analyze; **K5** - Evaluate; **K6**– Create

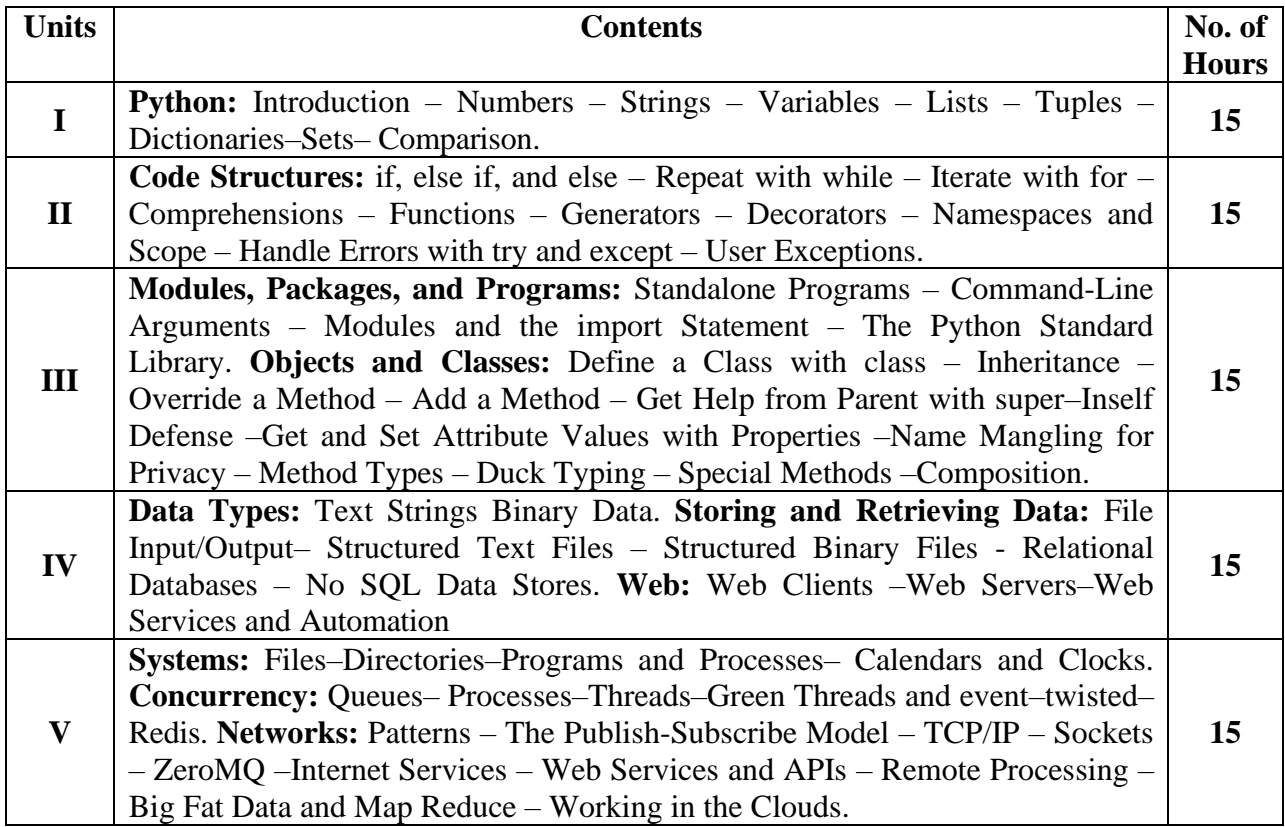

#### **Text books**

- 1. Bill Lubanovic. 2014. *Introducing Python* (First Edition). O'Reilly, Second Release,2014.
- 2. MarkLutz, 2013. *Learning Python* (Fifth Edition). O'Reilly.

### **Reference Books**

- 1. David M. Beazley. 2009 .*Python Essential Reference (*FourthEdition). Developer's Library
- 2. Sheetal Taneja,Naveen Kumar, *Python Programming –A Modular Approach*. Pearson Publications.

### **Web Resources**

- 1. <https://www.programiz.com/python-programming/>
- 2. <https://www.tutorialspoint.com/python/index.htm>
- 3. [https://onlinecourses.swayam2.ac.in/aic20\\_sp33/preview](https://onlinecourses.swayam2.ac.in/aic20_sp33/preview)

### **MAPPING WITH PROGRAMME OUTCOMES AND PROGRAMME SPECIFIC OUTCOMES**

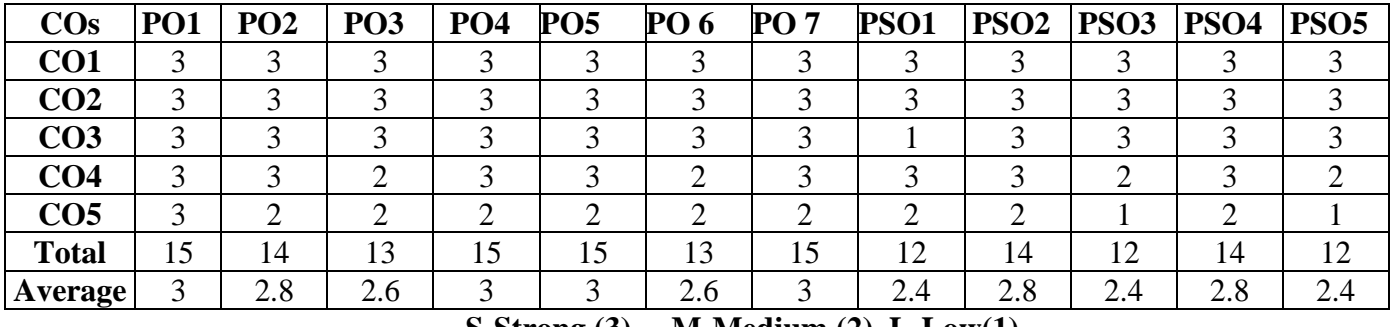

**S-Strong (3) M-Medium (2) L-Low(1)**

### **SEMESTER I ELECTIVE COURSE I: b) MULTIMEDIA AND ITS APPLICATIONS**

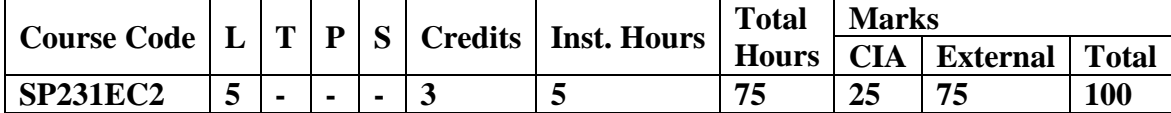

#### **Pre-requisite:**

Basics of Multimedia

### **Learning Objectives:**

- 1. To introduce the students the concepts of Multimedia, Images &Animation.
- 2. To introduce Multimedia authoring tools
- 3. To understand the role of Multimedia ibn Internet
- 4. To know about High Definition Television and Desktop Computing–Knowledge based Multimedia systems

#### **Course Outcomes**

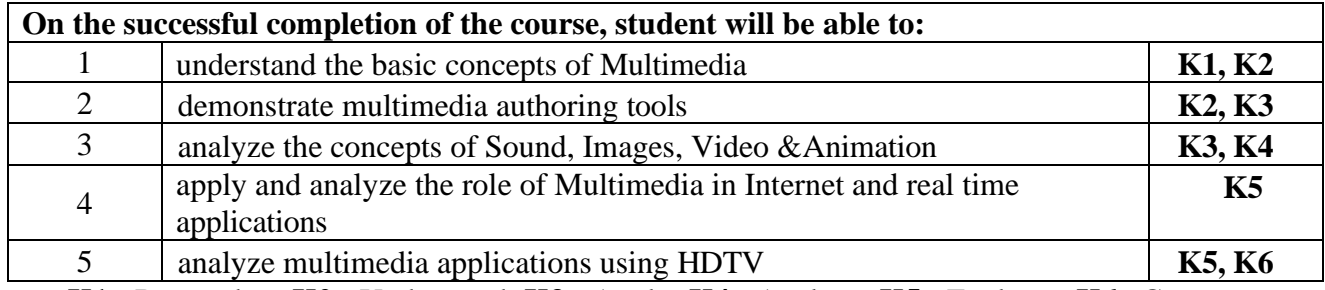

**K1** - Remember; **K2** - Understand; **K3** - Apply; **K4** - Analyze; **K5** - Evaluate; **K6**– Create

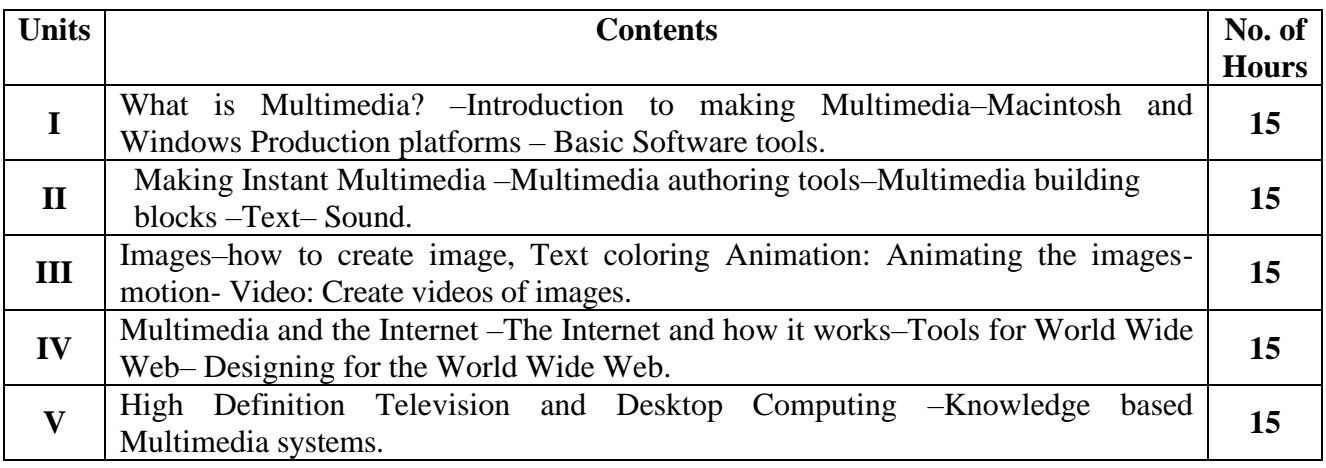

### **Text books**

1. Tay Vaughan, "*Multimedia making it work*", Fifth Edition, Tata McGraw Hill.

2. John F. Koegel Bufford, "*Multimedia Systems*", Pearson Education.

### **Reference Books**

1. Judith Jeffloate, 2003, "Multimedia in Practice (Technology and Applications)", PHI. **Web Resources**

- 1. <https://www.tutorialspoint.com/multimedia/index.htm>
- 2. [https://www.tutorialspoint.com/basics\\_of\\_computer\\_science/basics\\_of\\_computer\\_sci](https://www.tutorialspoint.com/basics_of_computer_science/basics_of_computer_science_multimedia.htm) [ence\\_multimedia.htm](https://www.tutorialspoint.com/basics_of_computer_science/basics_of_computer_science_multimedia.htm)
- 3. <https://nptel.ac.in/courses/117/105/117105083/>

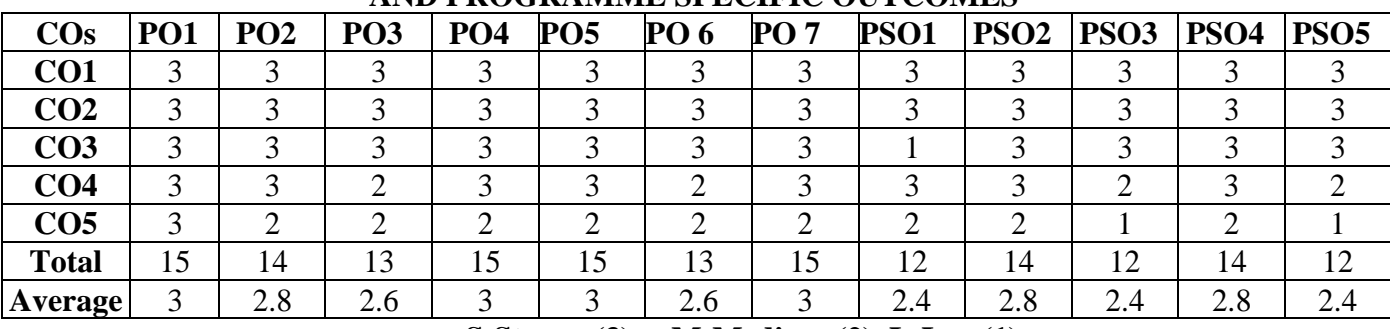

### **MAPPING WITH PROGRAMME OUTCOMES AND PROGRAMME SPECIFIC OUTCOMES**

**S-Strong (3) M-Medium (2) L-Low(1)**

### **SEMESTER I ELECTIVE COURSE I: c) EMBEDDED SYSTEM**

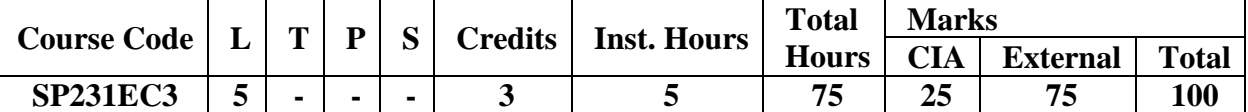

**Pre-requisite:**

Basics of Micro Controller

### **Learning Objectives:**

- 1. Present the introduction to 8051 Microcontroller Instruction Set, concepts on RTOS &Software tools.
- 2. Gain knowledge about the embedded software development.
- 3. Learn about Microcontroller and software tools in the embedded systems.

### **Course Outcomes**

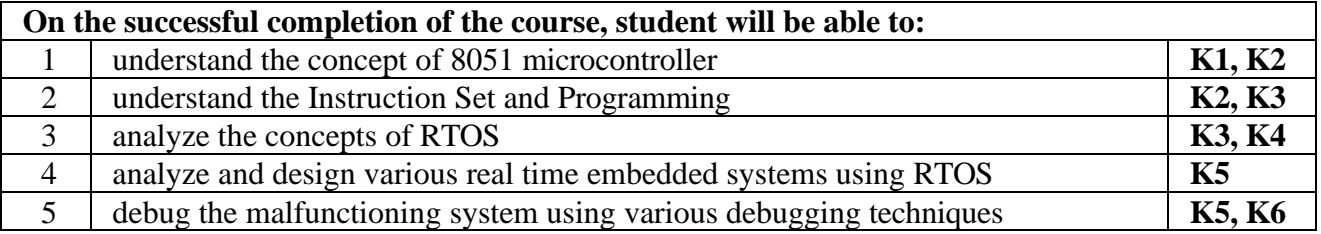

### **K1** - Remember; **K2** - Understand; **K3** - Apply; **K4** - Analyze; **K5** - Evaluate; **K6**– Create

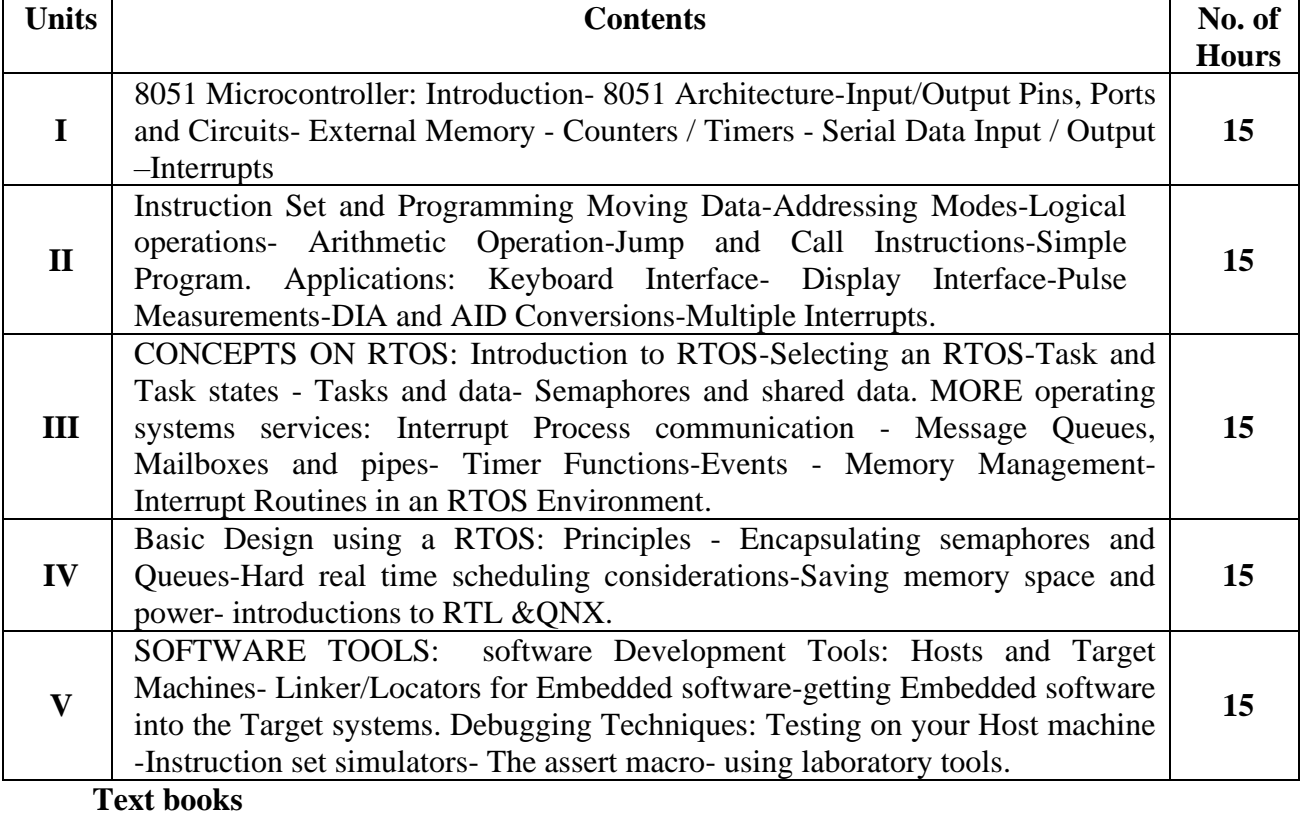

1. David E.Simon, 2003."*An Embedded Software primer* "Pearson Education Asia.

2. Kenneth J Ayala, "*The 8051 Microcontroller and Architecture programming and application*", Second Edition, Penram International.

### **Reference Books**

1.RajKamal, 2003, "*Embedded Systems* – *Architecture, programming and design*", Tata McGraw– Hill

### **Web Resources**

- 1. <https://www.javatpoint.com/embedded-system-tutorial>
- **2.** [https://onlinecourses.nptel.ac.in/noc20\\_cs14/preview](https://onlinecourses.nptel.ac.in/noc20_cs14/preview)
- **3.** [https://www.tutorialspoint.com/embedded\\_systems/index.htm](https://www.tutorialspoint.com/embedded_systems/index.htm) **MAPPING WITH PROGRAMME OUTCOMES AND PROGRAMME SPECIFIC OUTCOMES**

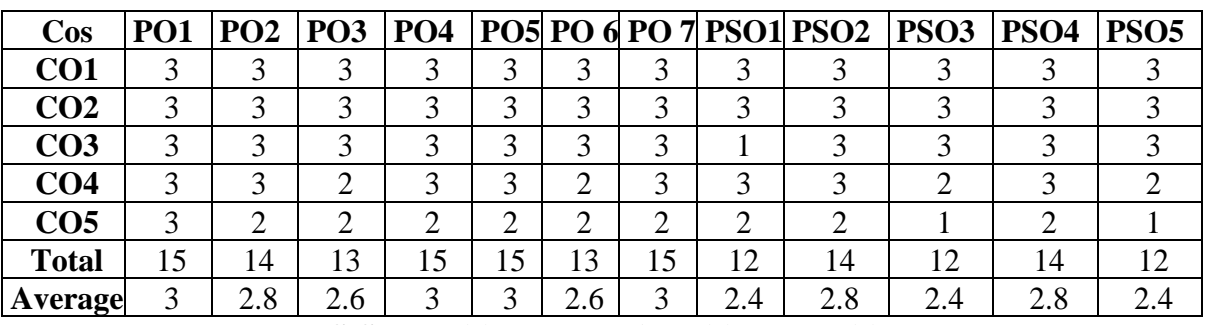

**S-Strong (3) M-Medium (2) L-Low(1)**

### **SEMESTER I**

### **ELECTIVE COURSE II: a) ADVANCED SOFTWARE ENGINEERING**

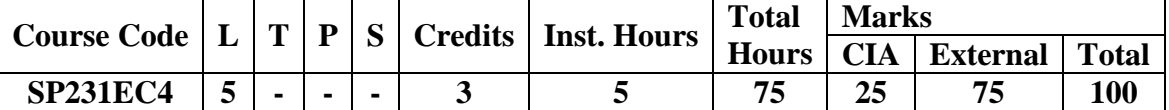

#### **Pre-requisite:**

Basics of Software Engineering &SPM

### **Learning Objectives:**

- 1. To introduce Software Engineering, Design, Testing and Maintenance.
- 2. Enable the students to learn the concepts of Software Engineering.

### **Course Outcomes**

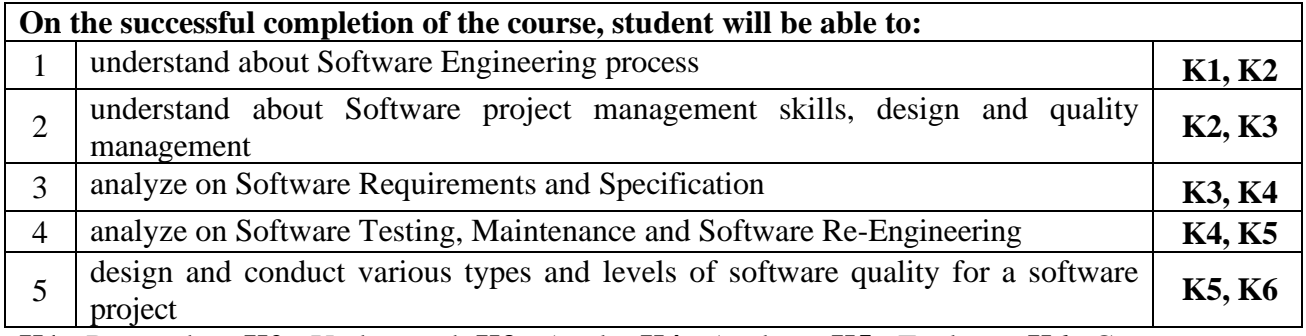

### **K1** - Remember; **K2** - Understand; **K3** - Apply; **K4** - Analyze; **K5** - Evaluate; **K6**– Create

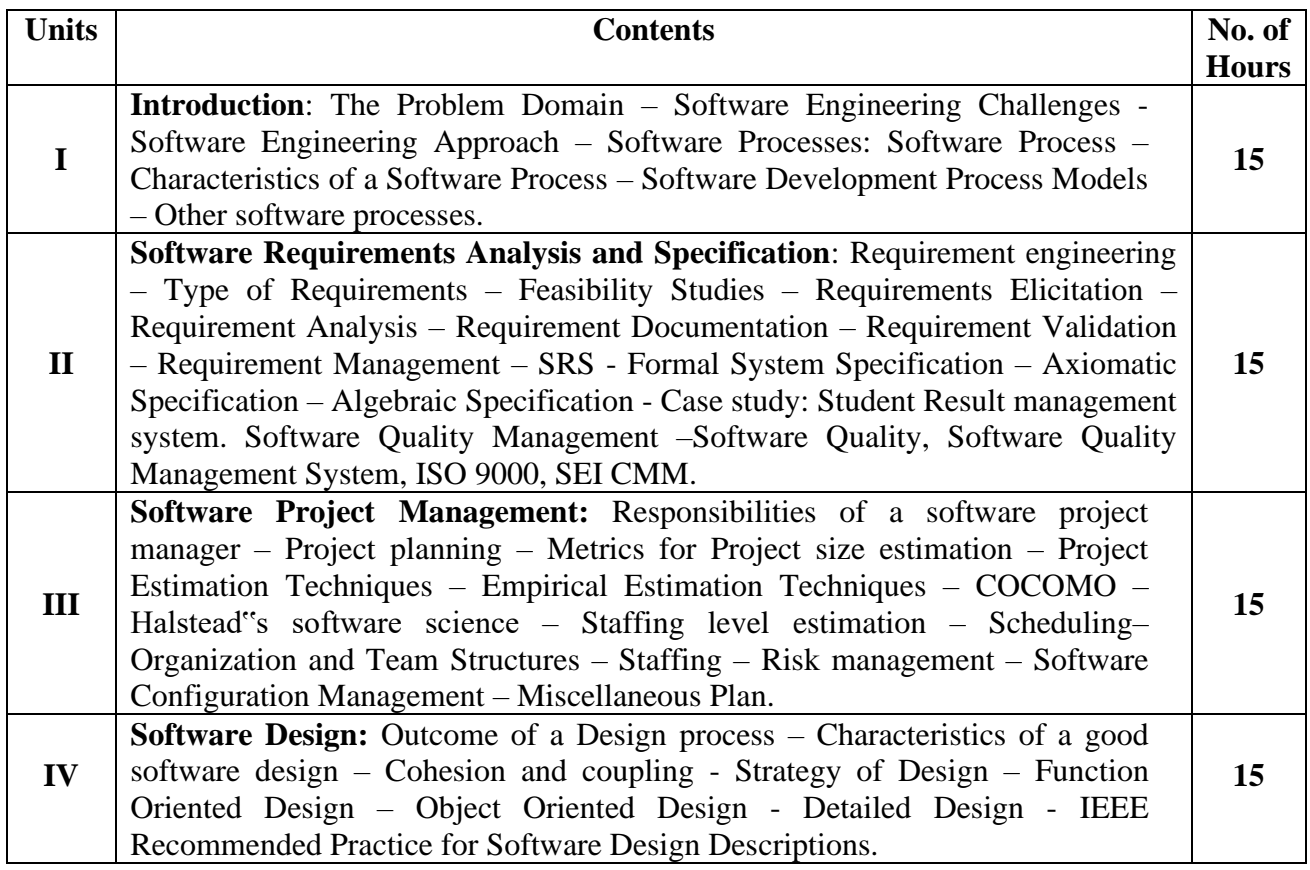

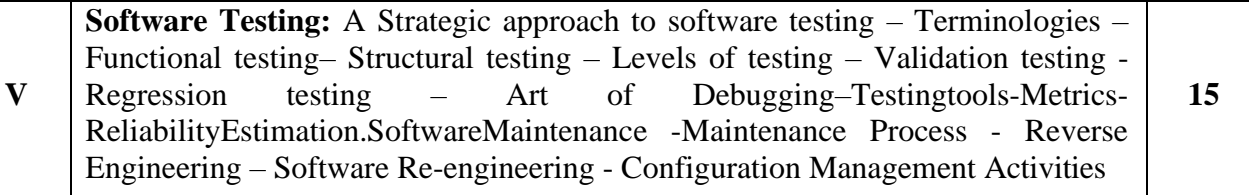

#### **Text books**

- 1. Pankaj Jalote, Narosa, *An Integrated Approach to Software Engineering*(Third Edition)Publishing House, Delhi.
- 2. Fundamentals of Software Engineering (Third Edition)–Rajib Mall, PHI Publication,

### **Reference Books**

- 1. K.K.Agarwal and Yogesh Singh. *Software Engineering* (Third Edition)–,New Age International Publishers.
- 2. R.S.Pressman.*A Practitioners Approach-Software Engineering,* McGraw Hill.
- 3. Carlo Ghezzi, M.Jarayeri, D. Manodrioli, *Fundamentals of Software Engineering*, PHI Publication.

### **Web Resources**

- 1. <https://www.javatpoint.com/software-engineering-tutorial>
- 2. [https://onlinecourses.swayam2.ac.in/cec20\\_cs07/preview](https://onlinecourses.swayam2.ac.in/cec20_cs07/preview)
- 3. [https://onlinecourses.nptel.ac.in/noc19\\_cs69/preview](https://onlinecourses.nptel.ac.in/noc19_cs69/preview)

### **MAPPING WITH PROGRAMME OUTCOMES AND PROGRAMME SPECIFIC OUTCOMES**

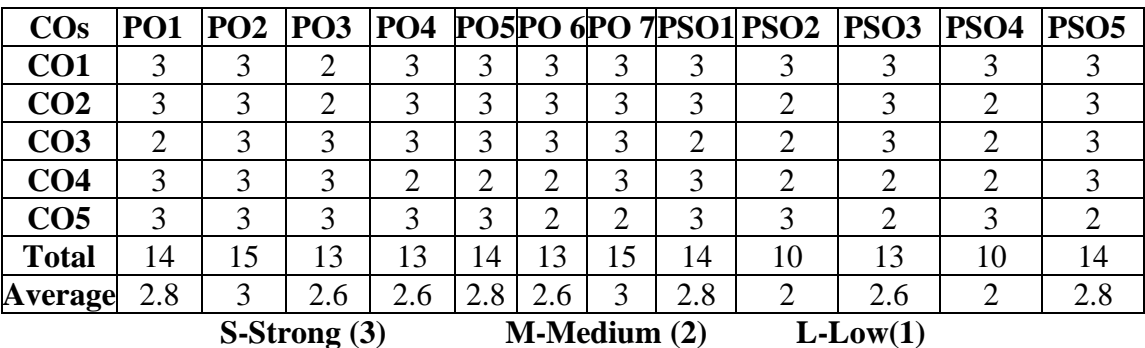

### **SEMESTER I ELECTIVE COURSE II: b) INTERNET OF THINGS**

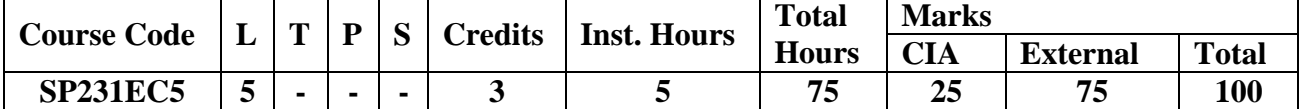

#### **Pre-requisite:**

Basics of Sensors & its Applications

### **Learning Objectives:**

- 1. About Internet of Things where various communicating entities are controlled and managed for decision making in the application domain.
- 2. Enable students to learn the Architecture of IoT and IoT Technologies
- 3. Developing IoT applications and Security in IoT, Basic Electronics for IoT, Arduino IDE, Sensors and Actuators Programming NODEMCU using Arduino IDE.

#### **Course Outcomes**

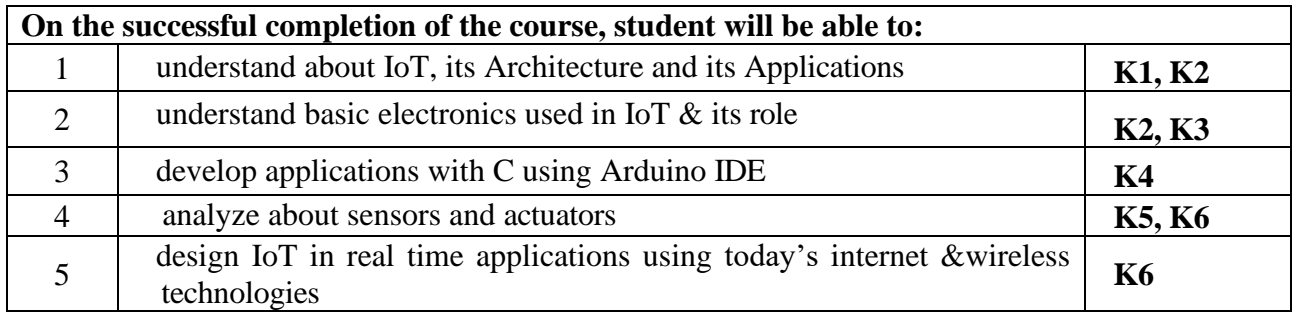

**K1** - Remember; **K2** - Understand; **K3** - Apply; **K4** - Analyze; **K5** - Evaluate; **K6**– Create

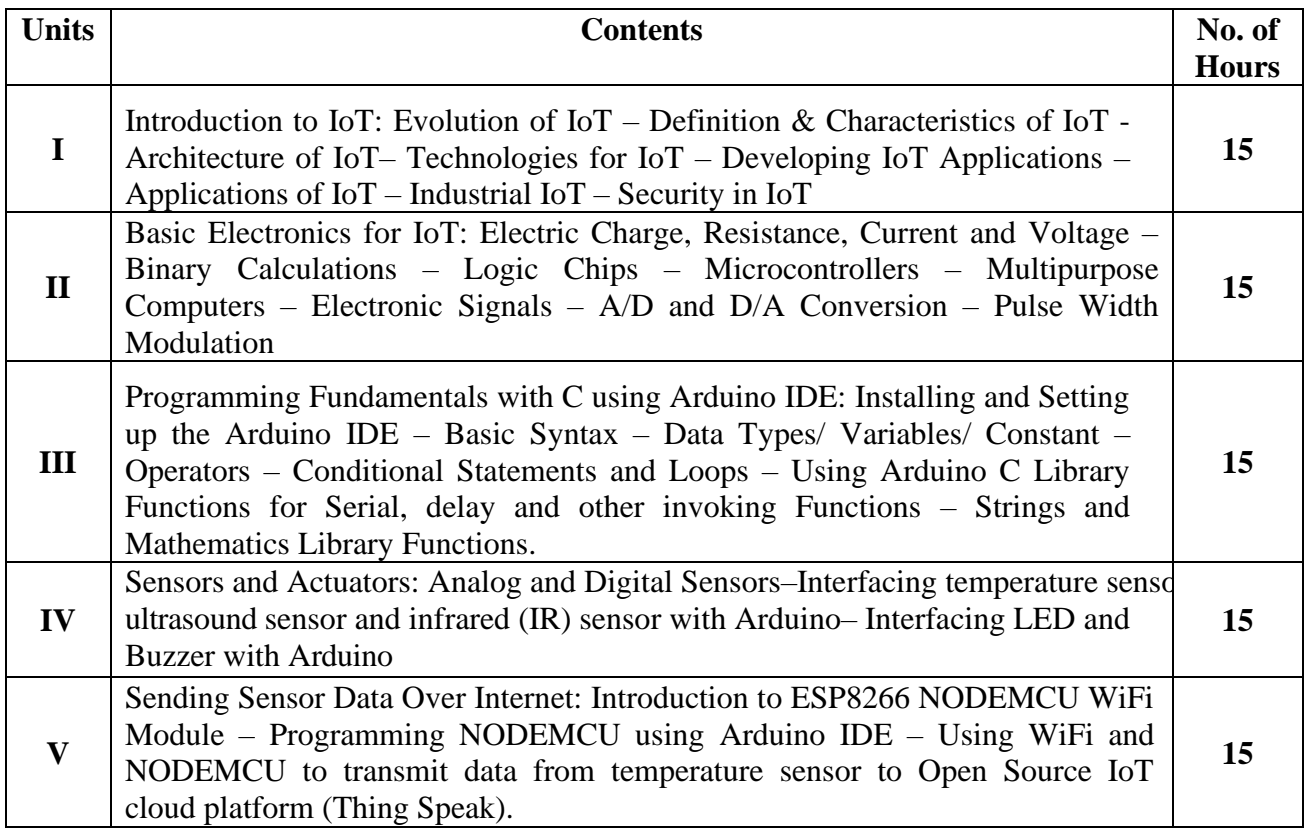

#### **Text books**

- 1. Arshdeep Bahga, ,Vijay Madisetti, 2014 "Internet of Things: A Hands-On Approach". ISBN: 978-0996025515
- 2. Boris Adryan, Dominik Obermaier, Paul Fremantle, "The Technical Foundations of IoT", Artech Houser Publishers, 2017

#### **Reference Books**

- 1. Michael Margolis,2011, "*Arduino Cook book*",O"Reilly.
- 2. Marco Schwartz, 2016 ,"*Internet of Things with ESP 8266*",Packt Publishing.
- 3. Dhivya Bala, 2018, "*ESP 8266:Step by Step Tutorial for ESP 8266 IoT, Arduino NODE MCU Dev. Kit*", 2018.

#### **Web Resources**

- 1. [https://onlinecourses.nptel.ac.in/noc20\\_cs66/preview](https://onlinecourses.nptel.ac.in/noc20_cs66/preview)
- 2. <https://www.javatpoint.com/iot-internet-of-things>
- 3. [https://www.tutorialspoint.com/internet\\_of\\_things/index.htm](https://www.tutorialspoint.com/internet_of_things/index.htm)

### **MAPPING WITH PROGRAMME OUTCOMES AND PROGRAMME SPECIFIC OUTCOMES**

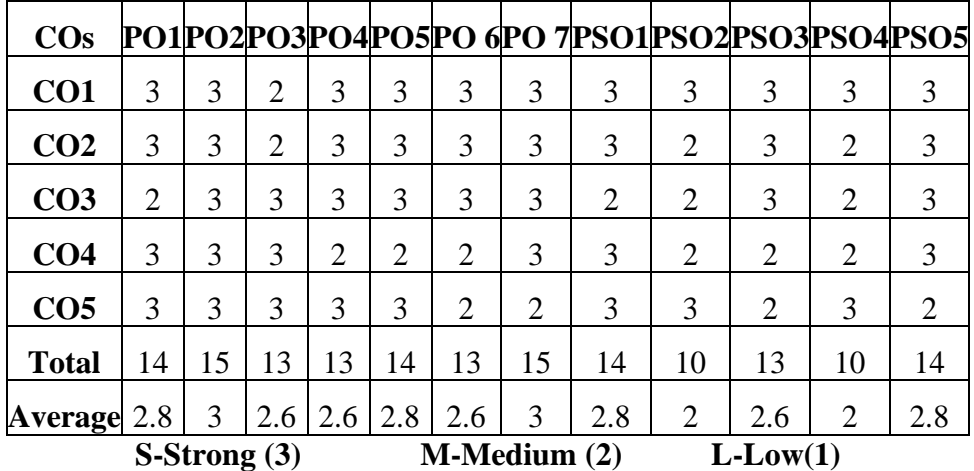

### **SEMESTER I**

### **ELECTIVE COURSE II: c) CRITICAL THINKING, DESIGN THINKING AND PROBLEM SOLVING**

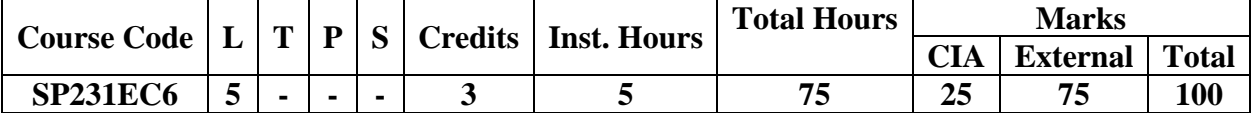

### **Pre-requisite:**

Basics of Logical &Reasoning Skills

### **Learning Objectives:**

- 1. Learn critical thinking and its related concepts
- 2. Learn design thinking and its related concepts
- 3. Develop Thinking patterns, Problem solving & Reasoning.

### **Course Outcomes**

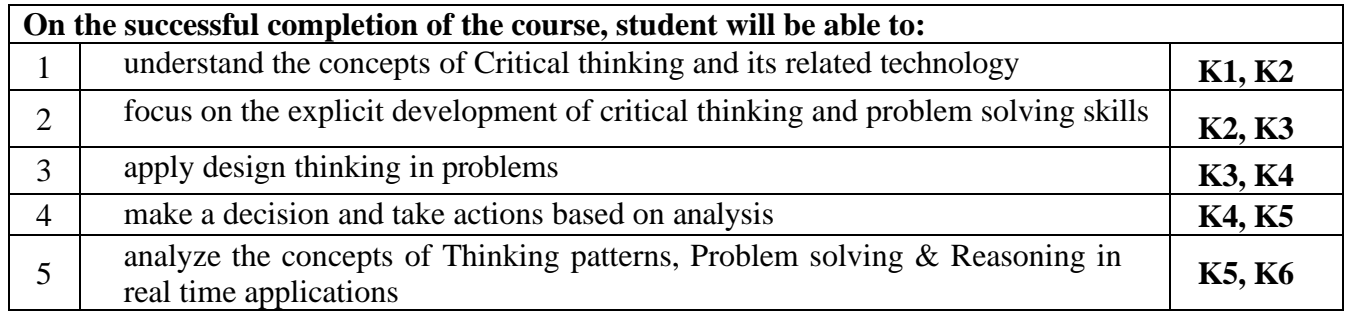

**K1** - Remember; **K2** - Understand; **K3** - Apply; **K4** - Analyze; **K5** - Evaluate; **K6**– Create

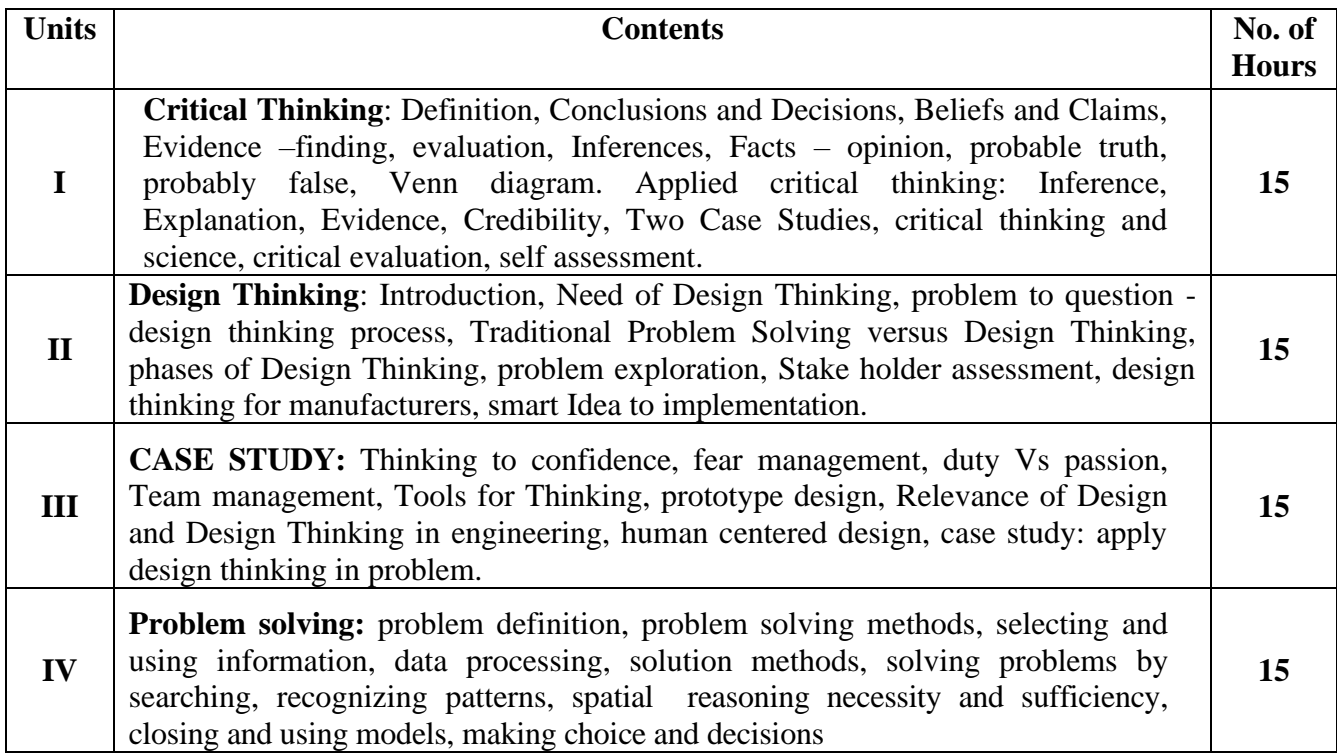

**Reasoning:** Deductive and hypothetical reasoning, computational problem solving; generating, implementing, and evaluating solutions, interpersonal problem solving. Advanced problem solving: Combining skills – using imagination, developing models, Carrying out investigations, Data analysis and inference. Graphical methods of solution, Probability, tree diagrams and decision trees **15**

### **Text books**

**V**

- 1. John Butterworth and Geoff Thwaites, 2013, *Thinking skills: Critical Thinking and Problem Solving*, Cambridge University Press.
- 2. H.S.Foglerand S.E.LeBlanc, 2008, *Strategies for Creative Problem Solv*ing, 2nd edition, Pearson, Upper Saddle River, NJ.

### **Reference Books**

- 1 A. Whimbey and J. Lochhead, Lawrence Erlbaum, Mahwah, N. 1999, *Problem Solving & Comprehension*, 6th edition, Lawrence Erlbaum, Mahwah, N..
- 2 M. Levine,1994, *Effective Problem Solving*, 2nd edition, Prentice Hall, Upper Saddle River, NJ.
- 3 Michael Baker, 2015, *The Basic of Critical Thinking*, The Critical Thinking Co press.
- 4 David Kelley and Tom Kelley, 2013,Creative Confidence.

### **Web Resources**

- 1. [https://www.tutorialspoint.com/critical\\_thinking/index.htm](https://www.tutorialspoint.com/critical_thinking/index.htm)
- 2. [https://www.tutorialspoint.com/design\\_thinking/design\\_thinking\\_quick\\_guide.htm](https://www.tutorialspoint.com/design_thinking/design_thinking_quick_guide.htm)
- 3. <https://nptel.ac.in/courses/109/104/109104109/>

### **MAPPING WITH PROGRAMME OUTCOMES AND PROGRAMME SPECIFIC OUTCOMES**

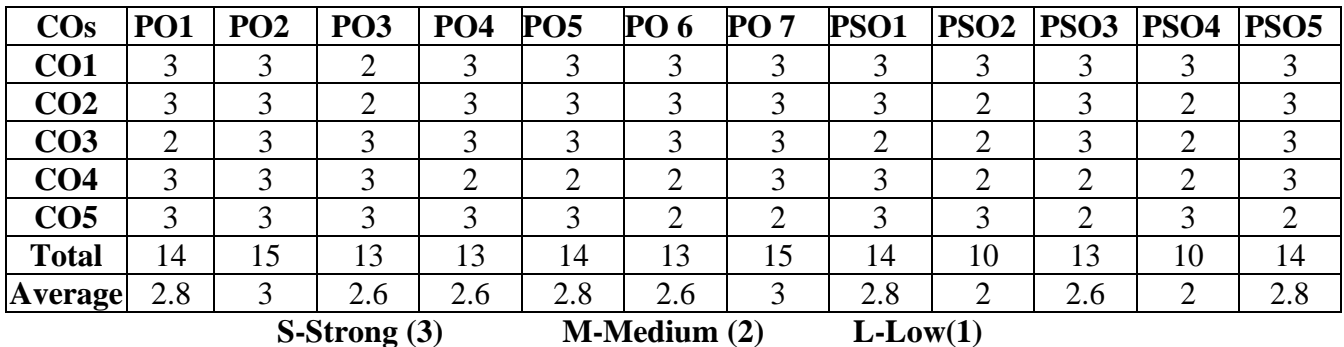

### **SEMESTER I ELECTIVE LAB COURSE I: PYTHON PROGRAMMING LAB**

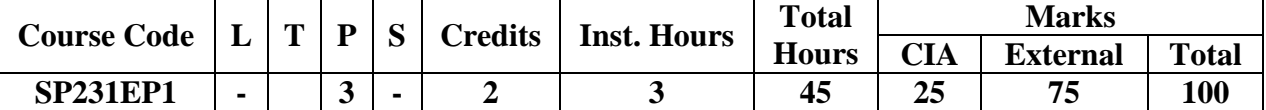

#### **Prerequisite:**

Basics of any OO Programming Language.

#### **Learning Objectives:**

- 1. Presents an overview of elementary data items, lists, dictionaries, sets and tuples
- 2. To understand and write simple Python programs.

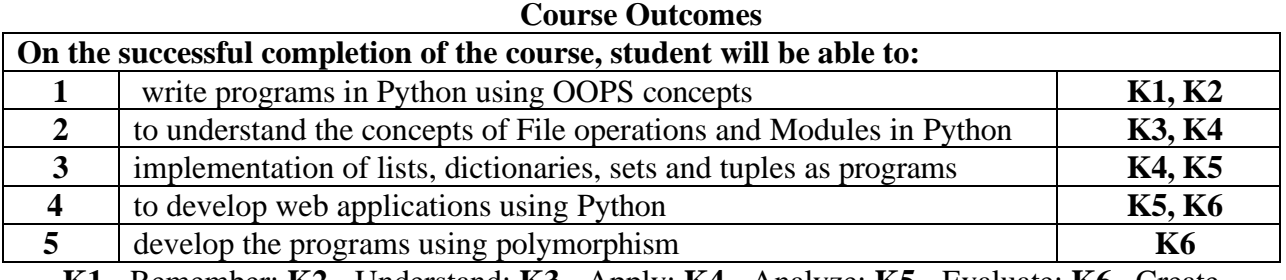

### **K1** - Remember; **K2** - Understand; **K3** - Apply; **K4** - Analyze; **K5** - Evaluate; **K6**– Create

- **Contents**
- 1) Programs using elementary data items, lists, dictionaries and tuples
- 2) Programs using conditional branches,
- 3) Programs using loops.
- 4) Programs using functions
- 5) Programs using exception handling
- 6) Programs using inheritance
- 7) Programs using polymorphism
- 8) Programs to implement file operations.
- 9) Programs using modules.
- 10) Programs for creating dynamic and interactive web pages
	- using forms.

### **Text Books**

- 1. Bill Lubanovic. 2014. *Introducing Python* (First Edition). O'Reilly, Second Release,2014
- 2. Mark Lutz, 2013.*Learning Python* (Fifth Edition). O'Reilly

### **Reference Books**

- 1. David M. Beazley. 2009. *Python Essential Reference* (Fourth Edition) Developer's Library
- 2. Sheetal Taneja, Naveen Kumar, *Python Programming –A Modular Approach*. Pearson Publications.

### **Web Resources**

- **1.** <https://www.programiz.com/python-programming/>
- **2.** <https://www.tutorialspoint.com/python/index.htm>
- **3.** [https://onlinecourses.swayam2.ac.in/aic20\\_sp33/preview](https://onlinecourses.swayam2.ac.in/aic20_sp33/preview)

### **MAPPING WITH PROGRAMME OUTCOMES AND PROGRAMME SPECIFIC OUTCOMES**

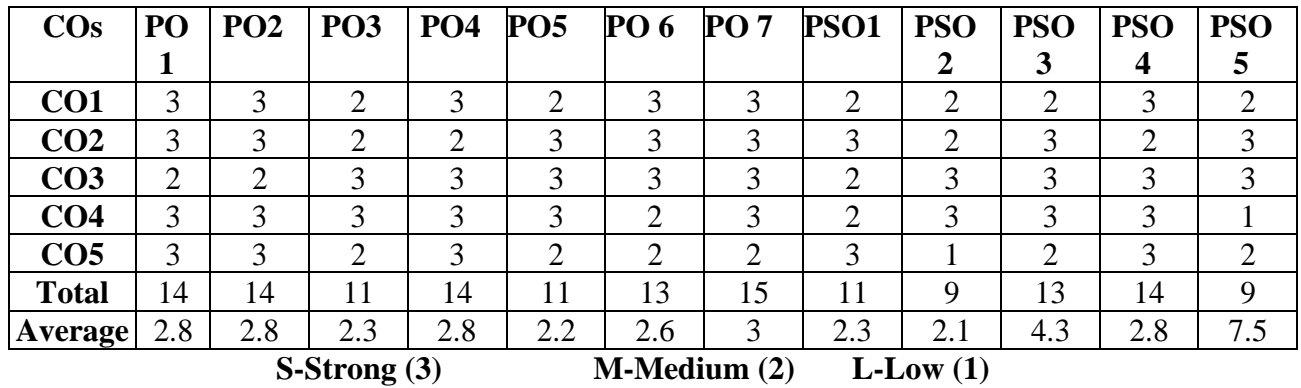

### **SEMESTER I SPECIFIC VALUE ADDED COURSE I: WEBSITE CREATION**

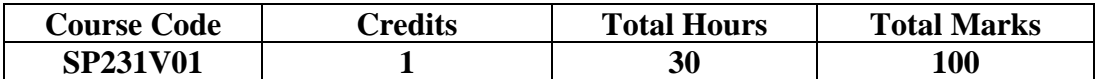

### **Pre-requisite:**

- 1. Basic knowledge in HTML tags & skill of creating web pages should be known
- **2.** Knowledge of basic Computer hardware & software is also necessary.

### **Learning Objectives:**

- 1. Define the principle of Web page design.
- 2. Visualize the basic concept of HTML.
- 3. Introduce basics concept of CSS.

### **Course Outcomes**

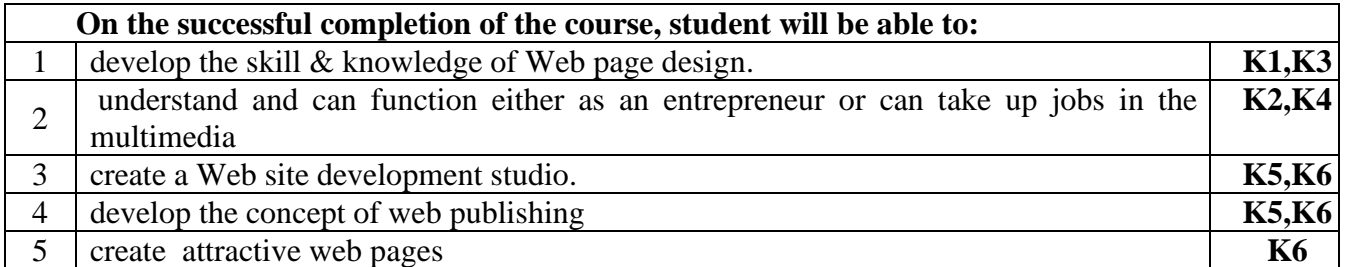

### **K1** - Remember; **K2** - Understand; **K3** - Apply; **K4** - Analyze; **K5** - Evaluate; **K6**– Create

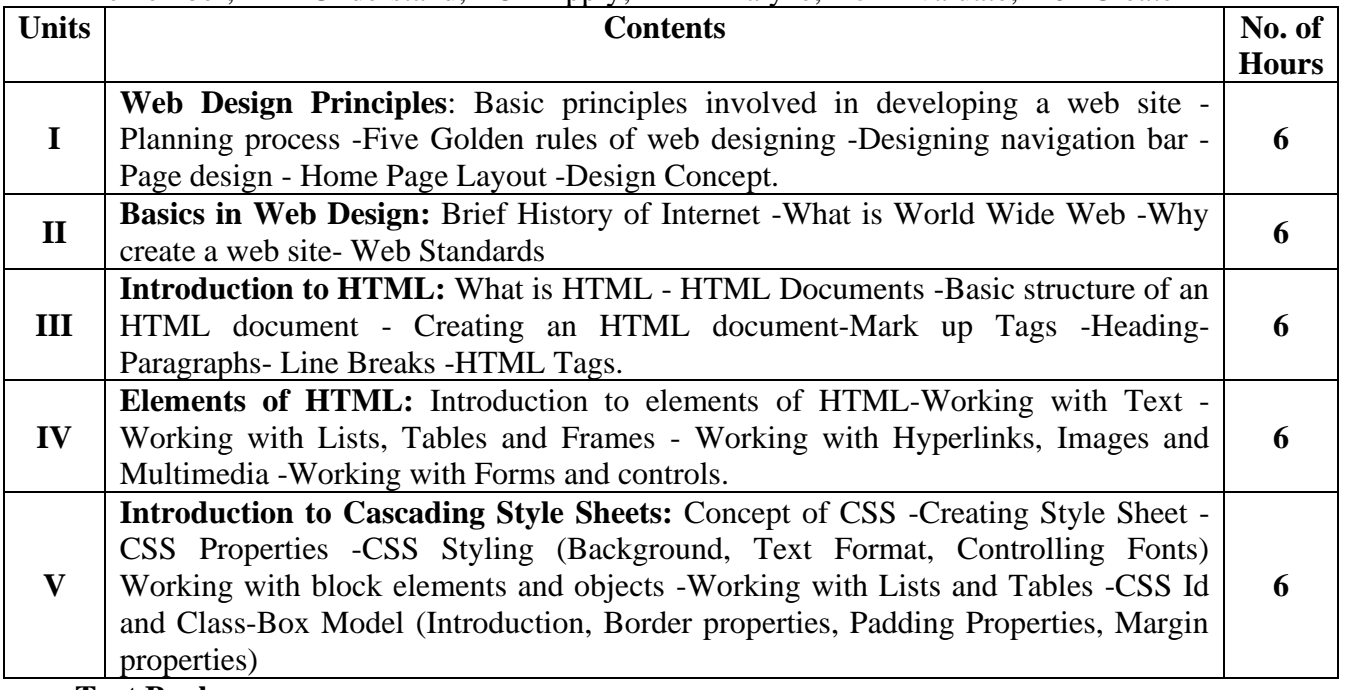

### **Text Books**

- 1. Kogent. *HTML 5 in simple steps* . published by Dreamtech Press, Learning Solutions Inc.
- 2. Murray, Tom/Lynchburg. 2002. *Creating a Web Page and Web Site.* **Reference Books**
- 1. Steven M. Schafer. *HTML, XHTML, and CSS Bible* (Fifth Edition) published by Wiley India.
- 2. Ian Pouncey, Richard York. *Beginning CSS: Cascading Style Sheets for Web Design* published by Wiley India

### **Web Resources**

- 1.<https://egyankosh.ac.in/bitstream/123456789/72091/1/Unit-7.pdf>
- 2[.https://www.bdu.ac.in/cde/SLM/B.Com%20C.A%20III%20Year%20/Web%20Designing/](https://www.bdu.ac.in/cde/SLM/B.Com%20C.A%20III%20Year%20/Web%20Designing/%20%20%20%20WEB%20DESIGNING.pdf)  [WEB%20DESIGNING.pdf](https://www.bdu.ac.in/cde/SLM/B.Com%20C.A%20III%20Year%20/Web%20Designing/%20%20%20%20WEB%20DESIGNING.pdf)
- 3.<https://dribbble.com/stories/2021/09/29/ethical-web-design-rules>

### **SEMESTER II CORE COURSE III: DATA MINING AND WAREHOUSING**

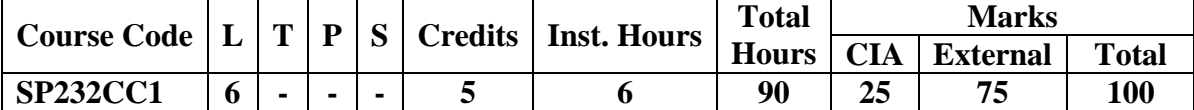

### **Pre-requisite:**

Basics of RDBMS &Algorithms.

### **Learning Objectives:**

- 1. To enable the students to learn the concepts of Mining tasks, classification, clustering and Data Warehousing.
- 2. To develop skills of using recent data mining software for solving practical problems. **Course Outcomes**

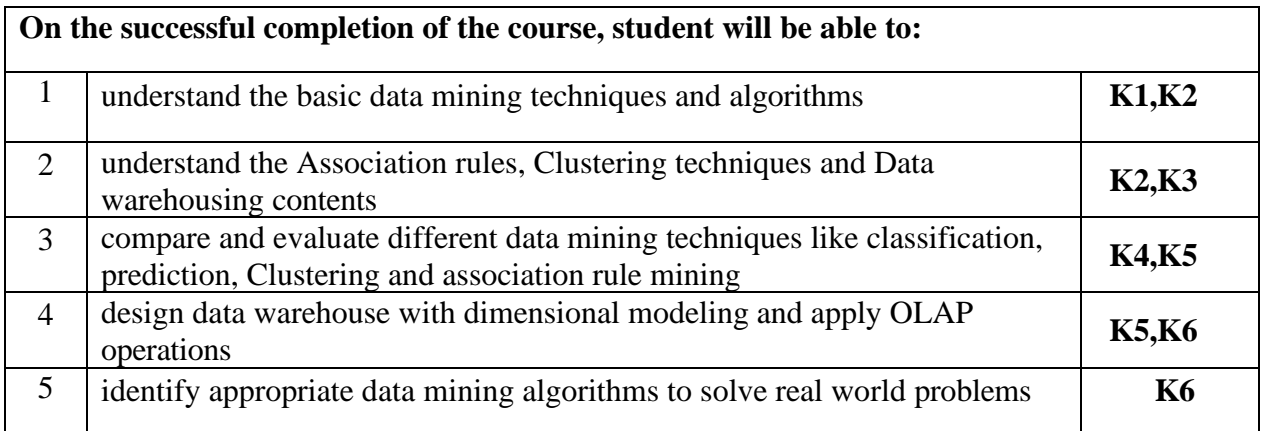

### **K1** - Remember; **K2** - Understand; **K3** - Apply; **K4** - Analyze; **K5** - Evaluate; **K6**– Create

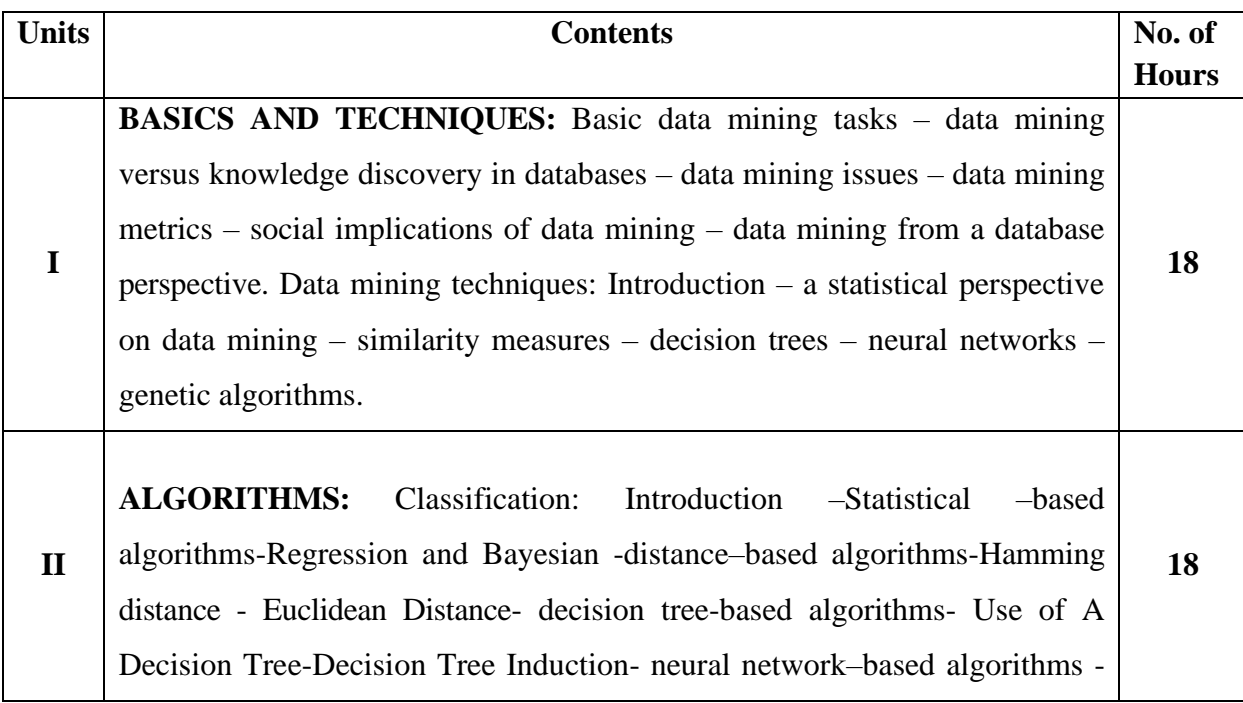

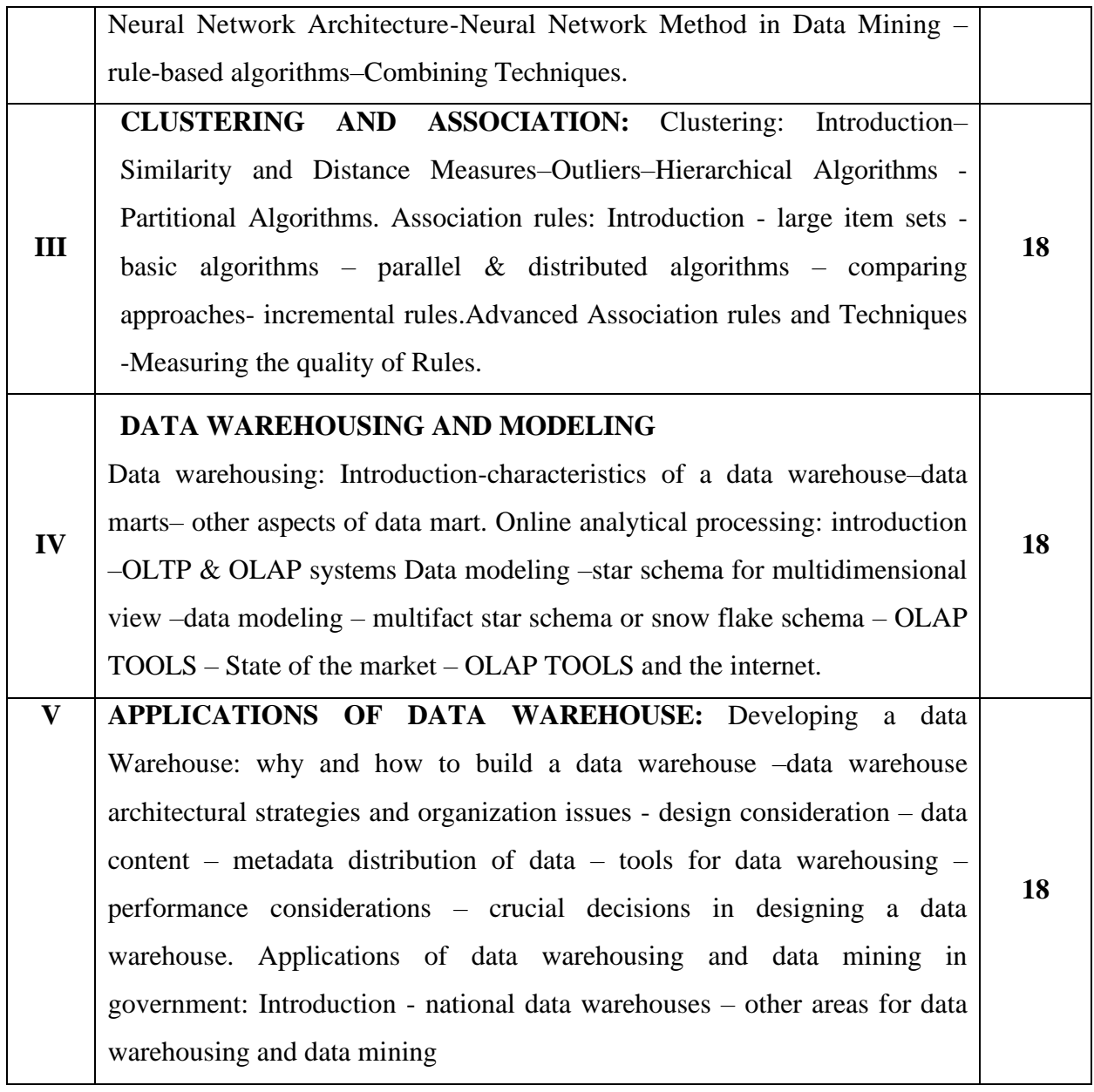

### **Self Study Decision Trees OLAP Tools**

#### **Textbooks**

- 1. Margaret H.Dunham, (2003). *Data Mining: Introductory and Advanced Topics* . Pearson education.
- 2. C.S.R. Prabhu. *Data Warehousing Concepts,Techniques, Products and Applications*. PHI,  $(2^{nd}$  edition).

### **Reference Books**

- 1. Arun K. Pujari.(2003). *Data Mining Techniques*. Universities Press (India)Pvt. Ltd.
- 2. Alex Berson, Stephen J.Smith, (2001). *Data Warehousing, Data Mining and OLAP*,TMCH, Jiawei Han & MichelineKamber, Academic press.
- 3. [Jiawei Han,](https://www.google.co.in/search?sca_esv=582230352&hl=en&q=inauthor:) [Micheline Kamber](https://www.google.co.in/search?sca_esv=582230352&hl=en&q=inauthor:) ,2011 "*Data Mining: Concepts and Techniques*"
- 4. [David L. Olson,](https://www.google.co.in/search?sca_esv=582230352&hl=en&q=inauthor:) [Dursun Delen](https://www.google.co.in/search?sca_esv=582230352&hl=en&q=inauthor:) , 2008, "*Advanced Data Mining Techniques"*
- *5.* [Parteek Bhatia,](https://www.google.co.in/search?sca_esv=582230352&hl=en&q=inauthor:) 2019. "*Data Mining and Data Warehousing Principles and Practical Techniques"*

### **Web Resources**

- 1. <https://www.javatpoint.com/data-warehouse>
- 2. <https://nptel.ac.in/noc/courses/noc20/SEM1/noc20-cs12/>
- 3. [https://www.btechguru.com/training--it--database-management-systems--file](https://www.btechguru.com/training--it--database-management-systems--file-structures--introduction-to-data-warehousing-and-olap-2-video-lecture--12054--26--151.html)[structures--introduction-to-data-warehousing-and-olap-2-video-lecture--12054--26-](https://www.btechguru.com/training--it--database-management-systems--file-structures--introduction-to-data-warehousing-and-olap-2-video-lecture--12054--26--151.html) [-151.html](https://www.btechguru.com/training--it--database-management-systems--file-structures--introduction-to-data-warehousing-and-olap-2-video-lecture--12054--26--151.html)
- 4. [https://www.google.co.in/books/edition/Data\\_Mining\\_and\\_Data\\_Warehousing/b](https://www.google.co.in/books/edition/Data_Mining_and_Data_Warehousing/bF6NDwAAQBAJ?hl=en&gbpv=0) [F6NDwAAQBAJ?hl=en&gbpv=0](https://www.google.co.in/books/edition/Data_Mining_and_Data_Warehousing/bF6NDwAAQBAJ?hl=en&gbpv=0)
- 5. [https://www.google.co.in/books/edition/DATA\\_WAREHOUSING/rv-](https://www.google.co.in/books/edition/DATA_WAREHOUSING/rv-Xb6EgO6AC?hl=en&gbpv=1&dq=data+warehousing++techniques&printsec=frontcover)[Xb6EgO6AC?hl=en&gbpv=1&dq=data+warehousing++techniques&printsec=fro](https://www.google.co.in/books/edition/DATA_WAREHOUSING/rv-Xb6EgO6AC?hl=en&gbpv=1&dq=data+warehousing++techniques&printsec=frontcover) [ntcover](https://www.google.co.in/books/edition/DATA_WAREHOUSING/rv-Xb6EgO6AC?hl=en&gbpv=1&dq=data+warehousing++techniques&printsec=frontcover)

![](_page_34_Picture_282.jpeg)

### **MAPPING WITH PROGRAMME OUTCOMES AND PROGRAMME SPECIFIC OUTCOMES**

**3-Strong; 2-Medium; 1-Low**

### **SEMESTER II CORE COURSE IV: ADVANCED JAVA PROGRAMMING**

![](_page_35_Picture_243.jpeg)

### **Pre-requisite:**

Basics of Java and its usage.

### **Learning Objectives:**

- 1. Enable the students to learn the basic functions, principles and concepts of advanced java programming.
- 2. Learn JDBC, Servlet packages, JQuery, Java Server Pages and JAR file format.

### **Course Outcomes**

![](_page_35_Picture_244.jpeg)

### **K1** - Remember; **K2** - Understand; **K3** - Apply; **K4** - Analyze; **K5** - Evaluate; **K6**– Create

![](_page_35_Picture_245.jpeg)

![](_page_36_Picture_222.jpeg)

**Textbooks**

- 3. Jamie Jaworski, (1999). *Java Unleashed*. SAMS Techmedia Publications.
- **4.** Campione, Walrath and Huml, (1999). *The Java Tutorial*, Addison Wesley.

### **Reference Books**

- 3. Jim Keogh, (2010). *The Complete Reference J2EE*. Tata McGraw Hill Publishing Company Ltd.
- 4. David Sawyer McFarland, (2011). *JavaScript And JQuery- The Missing Manual*, Oreilly Publications, (3<sup>rd</sup> edition).
- 5. Deitel and Deitel, *Java How to Program* .(3rd edition) ,PHI/Pearson Education Asia.
- 6. Dr. R. Nageswara Rao, 2008,"*Core and Advanced Java (Black Book)*"
- 7. George Reese, 2000, "*Database Programming with JDBC & Java"*, Second Edition published by O'Reilly Media, Inc.

### **Web Resources**

- 1. <https://www.javatpoint.com/servlet-tutorial>
- 2. <https://www.tutorialspoint.com/java/index.htm>
- 3. [https://onlinecourses.nptel.ac.in/noc19\\_cs84/preview](https://onlinecourses.nptel.ac.in/noc19_cs84/preview)
- 4. <https://www.javatpoint.com/multithreading-in-java>
- 5. <https://www.javatpoint.com/java-jdbc>

### **MAPPING WITH PROGRAMME OUTCOMES AND PROGRAMME SPECIFIC OUTCOMES**

![](_page_37_Picture_205.jpeg)

**3 – Strong, 2- Medium, 1- Low**

### **SEMESTER II CORE LAB COURSE II: ADVANCED JAVA PROGRAMMING LAB**

![](_page_38_Picture_278.jpeg)

**Pre- requisite:**

Basics in Java Programming.

### **Learning Objectives:**

- 1. To enable the students to implement the simple programs using JSP,JAR
- 2. To provide knowledge on using Servlets, Applets.

![](_page_38_Picture_279.jpeg)

### **K1** - Remember; **K2** - Understand; **K3** - Apply; **K4** - Analyze; **K5** - Evaluate; **K6**– Create

![](_page_38_Picture_280.jpeg)

### **Textbooks**

1. Jamie Jaworski, (1999). *Java Unleashed*. SAMS Techmedia Publications.

2. Campione, Walrath and Huml, (1999). *The Java Tutorial*. Addison Wesley.

### **Reference Books**

- 1. Jim Keogh, (2010). *The Complete Reference J2EE*, Tata McGraw Hill Publishing Company Ltd.
- 2. David Sawyer McFarland, (2011). *JavaScript And JQuery-The Missing Manual*. Oreilly Publications, (3<sup>rd</sup> edition).

### **Web Resources**

- 1. <https://www.javatpoint.com/servlet-tutorial>
- 2. <https://www.tutorialspoint.com/java/index.htm>
- 3. [https://onlinecourses.nptel.ac.in/noc19\\_cs84/preview](https://onlinecourses.nptel.ac.in/noc19_cs84/preview)

![](_page_39_Picture_268.jpeg)

#### **MAPPING WITH PROGRAMME OUTCOMES AND PROGRAMME SPECIFIC OUTCOMES**

**3 – Strong, 2- Medium, 1- Low**

### **SEMESTER II ELECTIVE COURSE III: a) ADVANCED OPERATING SYSTEMS**

![](_page_40_Picture_318.jpeg)

### **Pre-requisite:**

Basics of OS & its functioning.

### **Learning Objectives:**

- 1. Enable the students to learn the different types of operating systems and their functioning.
- 2. Gain knowledge on Distributed Operating Systems

**Course Outcomes**

![](_page_40_Picture_319.jpeg)

### **K1** - Remember; **K2** - Understand; **K3** - Apply; **K4** - Analyze; **K5** - Evaluate; **K6**– Create

![](_page_40_Picture_320.jpeg)

![](_page_41_Picture_257.jpeg)

![](_page_41_Picture_258.jpeg)

### **Textbooks**

- 1. Abraham Silberschatz; Peter Baer Galvin; Greg Gagne, (2004). *Operating System Concepts*, (7<sup>th</sup> edition), John Wiley & Sons.
- 2. Mukesh Singhal and Niranjan G. Shivaratri, (2001). *Advanced Concepts in Operating Systems –Distributed, Database, and Multiprocessor Operating Systems*. Tata McGraw-Hill.

### **Reference Books**

- 1. RajibMall, (2006). *Real-Time Systems: Theory and Practice*, Pearson Education India.
- 2. Pramod Chandra P. Bhatt, (2010). *An introduction to operating systems, concept and practice, PHI*, (3rd edition).
- 3. Daniel.P.Bovet & Marco Cesati, (2005). *Understanding the Linux kernel*. ,(3rdedition),O"Reilly.
- 4. NeilSmyth, (2011). *iPhone iOS 4 Development Essentials–Xcode*. (4<sup>th</sup> edition),Payload media.
- 5. Abraham Silberschatz .6th edition, "*operating system concepts*"

### **Web Resources**

- 1. [https://onlinecourses.nptel.ac.in/noc20\\_cs04/preview](https://onlinecourses.nptel.ac.in/noc20_cs04/preview)
- 2. <https://www.udacity.com/course/advanced-operating-systems--ud189>
- 3. <https://minnie.tuhs.org/CompArch/Resources/os-notes.pdf>
- 4. [https://os.ecci.ucr.ac.cr/slides/Abraham-Silberschatz-Operating-System-Concepts-](https://os.ecci.ucr.ac.cr/slides/Abraham-Silberschatz-Operating-System-Concepts-10th-2018.pdf)[10th-2018.pdf](https://os.ecci.ucr.ac.cr/slides/Abraham-Silberschatz-Operating-System-Concepts-10th-2018.pdf)
- 5. [https://www.amazon.in/Operating-System-Concepts-Abraham-](https://www.amazon.in/Operating-System-Concepts-Abraham-Silberschatz/dp/1118129385)[Silberschatz/dp/1118129385](https://www.amazon.in/Operating-System-Concepts-Abraham-Silberschatz/dp/1118129385)

![](_page_42_Picture_199.jpeg)

### **MAPPING WITH PROGRAMME OUTCOMES AND PROGRAMME SPECIFIC OUTCOMES**

**3-Strong; 2-Medium; 1-Low**

### **SEMESTER II ELECTIVE COURSE III: b) MOBILE COMPUTING**

![](_page_43_Picture_314.jpeg)

### **Pre-requisite:**

Basics of Mobile Communication

### **Learning Objectives:**

- 1. Present the overview of Mobile computing, Applications and Architectures.
- 2. Enable to understand the futuristic computing challenges.

![](_page_43_Picture_315.jpeg)

### **K1** - Remember; **K2** - Understand; **K3** - Apply; **K4** - Analyze; **K5** - Evaluate; **K6**– Create

![](_page_43_Picture_316.jpeg)

![](_page_44_Picture_301.jpeg)

![](_page_44_Picture_302.jpeg)

### **Textbooks**

- 1. T.G.Palanivelu,R.Nakkeeran, (2009). "Wireless and Mobile Communication",PHI Limited.
- 2. Jochen Schiller, (2007). Mobile Communications., (2<sup>nd</sup> edition), Pearson Education.

#### **Reference Books**

1. Asoke K Talukder, Hasan Ahmed,RoopaYavagal,( 2010). *[Mobile Computing](http://mheducation.co.in/html/9780070144576.html)*. TMH. **Web Resources**

- 1. [https://www.tutorialspoint.com/mobile\\_computing/index.htm](https://www.tutorialspoint.com/mobile_computing/index.htm)
- 2. <https://www.javatpoint.com/mobile-computing>
- 3. <https://nptel.ac.in/noc/courses/noc16/SEM2/noc16-cs13/>

![](_page_44_Picture_303.jpeg)

#### **MAPPING WITH PROGRAMME OUTCOMES AND PROGRAMME SPECIFIC OUTCOMES**

**3 – Strong, 2- Medium, 1- Low**

### **SEMESTER II**

### **ELECTIVE COURSE III: c)BLOCKCHAIN TECHNOLOGY**

![](_page_45_Picture_298.jpeg)

### **Pre-requisite:**

Basics of BlockChain & Crypto Currency

### **Learning Objectives:**

- 1. Understand the fundamentals of blockchain and cryptocurrency.
- 2. Identify problems & challenges posed by Block Chain

### **Course Outcomes**

![](_page_45_Picture_299.jpeg)

### **K1** - Remember; **K2** - Understand; **K3** - Apply; **K4** - Analyze; **K5** - Evaluate; **K6**– Create

![](_page_45_Picture_300.jpeg)

![](_page_46_Picture_325.jpeg)

### **Self Study** Types of Trust model Blockchain properties

### **Textbooks**

- 1. Arvind Narayanan, Joseph Bonneau, Edward Felten, Andrew Miller and Steven Gold feder,(July 19, 2016). "*Bitcoin and Cryptocurrency Technologies: A Comprehensive Introduction*", Princeton University Press
- 2. Antonopoulos, "*Mastering Bitcoin*:Unlocking Digital Crypto currencies".

### **Reference Books**

1.Satoshi Nakamoto,"*Bitcoin: APeer-to-PeerElectronicCashSystem*"

2. Rodrigoda Rosa Righi, AntonioMarcos Alberti, MadhusudanSingh,2020,"*Blockchain Technology for Industry 4.0*" Springer ..

### **Web Resources**

- 1. <https://www.javatpoint.com/blockchain-tutorial>
- 2. <https://www.tutorialspoint.com/blockchain/index.htm>
- 3. <https://nptel.ac.in/noc/courses/noc20/SEM1/noc20-cs01/>

#### **MAPPING WITH PROGRAMME OUTCOMES AND PROGRAMME SPECIFIC OUTCOMES**

![](_page_46_Picture_326.jpeg)

**3 – Strong, 2- Medium, 1- Low**

### **SEMESTER II ELECTIVE COURSE IV: a) ARTIFICIAL INTELLIGENCE AND MACHINE LEARNING**

![](_page_47_Picture_311.jpeg)

### **Pre-requisite:**

Basics of AI & an Introduction about ML

### **Learning Objectives:**

- 1. Enable the students to learn the basic functions of AI, Heuristic Search Techniques.
- 2. Provide knowledge on concepts of Representations and Mappings and Predicate Logic.

![](_page_47_Picture_312.jpeg)

**K1** - Remember; **K2** - Understand; **K3** - Apply; **K4** - Analyze; **K5** - Evaluate; **K6**– Create

![](_page_47_Picture_313.jpeg)

![](_page_48_Picture_391.jpeg)

### **Self Study Logic Programming The Machine Learning Cycle**

### **Textbooks**

- 1. Elaine Richand Kevin Knight, (1991). *Artificial Intelligence*. Tata McGraw Hill Publishers company Pvt Ltd,  $(2<sup>nd</sup>$  edition).
- 2. George FLuger, 2002,"*Artificial Intelligence*",4thEdition, Pearson Education Publ,

### **Reference Books**

- 1. Judith Hurwitz,Daniel Kirsch. *Machine ,"Learning For Dummies*®", IBM Limited Edition
- *2.* Dr. Dheeraj Mehrotra, "*Basics of Artificial Intelligence And Machine Learning"* Notion Press
- 3. Mariya Yao, Adelyn Zhou, 2018. Marlene Jia, "*Applied Artificial Intelligence: A Handbook for Business Leaders"*
- 4. Peter Norvig and Stuart J. Russell, "*Artificial Intelligence: A Modern Approac*h", Third Edition.
- 5. Glaé Bassens, Grant Beyleveld, and Jon Krohn, 2019. "*Deep Learning Illustrated is a visual, interactive introduction to artificial intelligence***"** published by Pearson's Addison-Wesley.

### **Web Resources**

- **1.** <https://www.ibm.com/downloads/cas/GB8ZMQZ3>
- **2.** <https://www.javatpoint.com/artificial-intelligence-tutorial>
- **3.** <https://nptel.ac.in/courses/106/105/106105077/>
- **4. [https://books.google.co.in/books/about/Applied\\_Artificial\\_Intelligence.html?id=](https://books.google.co.in/books/about/Applied_Artificial_Intelligence.html?id=qZ5vuAEACAAJ&source=kp_cover&redir_esc=y) [qZ5vuAEACAAJ&source=kp\\_cover&redir\\_esc=y](https://books.google.co.in/books/about/Applied_Artificial_Intelligence.html?id=qZ5vuAEACAAJ&source=kp_cover&redir_esc=y)**
- **5. [https://people.engr.tamu.edu/guni/csce421/files/AI\\_Russell\\_Norvig.pdf](https://people.engr.tamu.edu/guni/csce421/files/AI_Russell_Norvig.pdf) MAPPING WITH PROGRAMME OUTCOMES AND PROGRAMME SPECIFIC OUTCOMES**

| <u>AND I ROORMAND DI BUILTU OUTUGATED</u> |            |                 |                 |                 |                 |               |                  |                |             |             |
|-------------------------------------------|------------|-----------------|-----------------|-----------------|-----------------|---------------|------------------|----------------|-------------|-------------|
| <b>Cos</b>                                | <b>PO1</b> | PO <sub>2</sub> | PO <sub>3</sub> | PO <sub>4</sub> | PO <sub>5</sub> | <b>PSO1</b>   | PSO <sub>2</sub> | <b>PSO3</b>    | <b>PSO4</b> | <b>PSO5</b> |
| CO <sub>1</sub>                           | 3          | 3               | 3               | 3               | 3               | 3             | 3                | ി<br>∠         | ി           |             |
| CO <sub>2</sub>                           | 3          | 3               | 3               | 3               | 3               | 3             | 3                | 2              | 3           |             |
| CO <sub>3</sub>                           | 3          | 3               | 3               | 3               | 3               | 3             | 3                | ာ<br>∠         | 3           |             |
| CO <sub>4</sub>                           | 3          | 3               | 3               | 3               | 3               | 3             | 3                | ⌒              | 3           |             |
| CO <sub>5</sub>                           | 3          | 3               | 3               | 3               | 3               | $\mathcal{R}$ | 3                | $\overline{2}$ | 3           |             |
| <b>Total</b>                              | 15         | 15              | 15              | 15              | 15              | 15            | 15               | 10             | 14          | 15          |
| <b>Average</b>                            | 3          | 3               | 3               | 3               |                 | 3             | 3                | $\overline{2}$ | 2.8         | 3           |

**3 – Strong, 2- Medium, 1- Low**

### **SEMESTER II**

![](_page_49_Picture_304.jpeg)

![](_page_49_Picture_305.jpeg)

### **Pre-requisite:**

Basics of Distributed Computing

### **Learning Objectives:**

- 1. Present the Web Services , Building real world Enterprise applications using Web Services with Technologies XML, SOAP , WSDL , UDDI
- 2. Get overview of Distributed Computing,XML,and its technologies

### **Course Outcomes**

![](_page_49_Picture_306.jpeg)

**K1** - Remember; **K2** - Understand; **K3** - Apply; **K4** - Analyze; **K5** - Evaluate; **K6**– Create

![](_page_49_Picture_307.jpeg)

![](_page_50_Picture_324.jpeg)

![](_page_50_Picture_325.jpeg)

#### **Textbooks**

1. Sandeep Chatterjee, James Webber, "*Developing Enterprise Web Services: An Architects Guide*", Prentice Hall, Nov 2003.

2. Keith Ballinger, "*NET Web services: Architecture and Implementation with .Net*", Pearson Education, First Edition, Feb 2003

### **Reference Books**

**1.** Ramesh Nagappan,Feb 2003,"*Developing Java Web Services: Architecting and developing secure Web Services Using Java*", John Wiley and Sons, first Edition .

**2.** Eric A Marks and Mark J Werrell, March 2003, "*Executive Guide to Web services*", John Wileyand sons.

3.Anne Thomas Manes,"*Web Services: Amanagers Guide*",Addison Wesley,June2003.

#### **Web Resources**

- **1.** <https://www.tutorialspoint.com/webservices/index.htm>
- **2.** <https://www.javatpoint.com/web-services-tutorial>
- **3.** [https://www.btechguru.com/training--programming--xml--web-services--web-services](https://www.btechguru.com/training--programming--xml--web-services--web-services-part-1-video-lecture--11801--24--147.html)[part-1-video-lecture--11801--24--147.html](https://www.btechguru.com/training--programming--xml--web-services--web-services-part-1-video-lecture--11801--24--147.html)

### **MAPPING WITH PROGRAMME OUTCOMES AND PROGRAMME SPECIFIC OUTCOMES**

![](_page_50_Picture_326.jpeg)

**3 – Strong, 2- Medium, 1- Low**

### **SEMESTER II ELECTIVE COURSE IV: c) ROBOTIC PROCESS AUTOMATION FOR BUSINESS**

![](_page_51_Picture_305.jpeg)

### **Pre-requisite:**

Basics of Robots & its Applications

### **Learning Objectives:**

- 1. Learn the concepts of RPA ,its benefits ,types and models.
- 2. Gain the knowledge in application of RPA in Business Scenarios.

![](_page_51_Picture_306.jpeg)

![](_page_51_Picture_307.jpeg)

![](_page_52_Picture_337.jpeg)

![](_page_52_Picture_338.jpeg)

### **Textbooks**

- 1. Alok Mani Tripathi, 2018." *Learning Robotic Process Automation: Create Software robots and automate business processes with the leading RPA tool*" Packet Publishing Limited March
- 2. TomTaulli February 2020,"*The Robotic Process Automation Handbook*" A press,

### **Reference Books**

1. Steve Kaelble 2018, "*Robotic Process Automation*" John Wiley &Sons,Ltd.,

### **Web Resources**

- 1. [https://www.tutorialspoint.com/uipath/uipath\\_robotic\\_process\\_automation\\_introduction.htm](https://www.tutorialspoint.com/uipath/uipath_robotic_process_automation_introduction.htm)
- 2. <https://www.javatpoint.com/rpa>
- 3. [https://onlinecourses.nptel.ac.in/noc19\\_me74/preview](https://onlinecourses.nptel.ac.in/noc19_me74/preview)

### **MAPPING WITH PROGRAMME OUTCOMES AND PROGRAMME SPECIFIC OUTCOMES**

| <b>Cos</b>      | PO <sub>1</sub> | PO <sub>2</sub> | PO <sub>3</sub> | PO <sub>4</sub> | PO <sub>5</sub> | <b>PSO1</b> | PSO <sub>2</sub> | <b>PSO3</b> | <b>PSO4</b> | <b>PSO5</b> |
|-----------------|-----------------|-----------------|-----------------|-----------------|-----------------|-------------|------------------|-------------|-------------|-------------|
| CO <sub>1</sub> | ⌒               |                 |                 | ⌒               |                 |             |                  |             |             |             |
| CO <sub>2</sub> | 3               |                 | っ               |                 |                 |             |                  |             |             |             |
| CO <sub>3</sub> |                 |                 |                 |                 |                 |             |                  |             |             |             |
| CO <sub>4</sub> |                 |                 |                 |                 |                 |             |                  |             |             |             |
| CO <sub>5</sub> | 3               |                 | 3               |                 |                 |             |                  | ◠           |             |             |
| <b>Total</b>    | 15              | 15              | 15              | 15              | 15              | 15          | 15               | 10          | 14          | 15          |
| <b>Average</b>  |                 |                 |                 |                 |                 |             |                  | ◠           | 2.8         |             |

**3 – Strong, 2- Medium, 1- Low**

### **SEMESTER II**

### **Skill Enhancement Course I : Practical: Data Mining Lab using R**

![](_page_53_Picture_279.jpeg)

### **Pre-requisite:**

Basics of DM Algorithms & R Programming.

### **Learning Objectives:**

- 1. To enable the students to learn the concepts of Data Mining algorithms namely classification, clustering, regression.
- 2. To understand & write programs using the DM algorithms.

### **Course Outcomes**

![](_page_53_Picture_280.jpeg)

### **K1** - Remember; **K2** - Understand; **K3** - Apply; **K4** - Analyze; **K5** - Evaluate; **K6**– Create

![](_page_53_Picture_281.jpeg)

### **Textbooks**

- **1.** Margaret H. Dunham, (2003). *Data Mining: Introductory and Advanced Topics*. Pearson education.
- **2.** C.S.R. Prabhu, *Data Warehousing Concepts, Techniques, Products and Applications*, PHI,  $(2<sup>nd</sup>$  edition)

### **Reference Books**

- 1. Arun K.Pujari,(2003). *Data Mining Techniques*. Universities Press(India)Pvt. Ltd.
- 2. Alex Berson,Stephen J.Smith, (2001). *Data Warehousing, Data Mining and OLAP*,TMCH.

### **Web Resources**

- **1.** <https://www.javatpoint.com/data-warehouse>
- **2.** <https://nptel.ac.in/noc/courses/noc20/SEM1/noc20-cs12/>
- **3.** [https://www.btechguru.com/training--it--database-management-systems--file-structures--](https://www.btechguru.com/training--it--database-management-systems--file-structures--introduction-to-data-warehousing-and-olap-2-video-lecture--12054--26--151.html)
- **4.** [introduction-to-data-warehousing-and-olap-2-video-lecture--12054--26--151.html](https://www.btechguru.com/training--it--database-management-systems--file-structures--introduction-to-data-warehousing-and-olap-2-video-lecture--12054--26--151.html)

![](_page_54_Picture_234.jpeg)

### **MAPPING WITH PROGRAMME OUTCOMES AND PROGRAMME SPECIFIC OUTCOMES**

**3 – Strong, 2- Medium, 1- Low**

### **SEMESTER – I & II**

### **LIFE SKILL TRAINING – I ETHICS**

![](_page_55_Picture_207.jpeg)

**Prerequisites: Value education-its purpose and significance in the present world**

### **Learning Objectives**

- **1.** To familiarize students with values of the individual, society, culture, one's own health and life philosophy,
- **2.** To impart knowledge of professional ethical standards, codes of ethics, obligations, safety, rights, and other worldwide challenges.

![](_page_55_Picture_208.jpeg)

![](_page_55_Picture_209.jpeg)

![](_page_56_Picture_152.jpeg)

Holistic living, Duties and responsibilities.

### **Textbooks**

Life Skill Training – I Ethics, Holy Cross College (Autonomous), Nagercoil

### **Reference Books**

- 1. Holy Cross College (Autonomous), Nagercoil (2007). Foundation Course Life's Challenges. Sipca Computers.
- 2. Mathew, Sam (2010). Self Help Life Book. Opus Press Publisher.
- 3. Swati Mehrotra. (2016). Inspiring Souls Moral Values and Life Skills (1st ed.) [English]. Acevision Publisher Pvt. Ltd.
- 4. Irai Anbu, v. (2010, August). Random Thoughts (1st ed.) [English]. THG Publishing Private Limited, 2019.
- 5. Holy Cross College (Autonomous), Nagercoil (2007). Foundation Course Life's Challenges. Sipca Computers.

### **Web Resources**

- 1. https://positivepsychology.com/goal-setting-exercises/
- 2. https://www.gov.nl.ca/iet/files/CCB\_GroupDynamicsGuide.pdf
- 3. https://en.wikipedia.org/wiki/Conflict\_resolution
- 4. https://asana.com/resources/decision-making-process
- 5. [https://www.mayoclinic.org/healthy-lifestyle/adult-health/in-depth/anger-management/art-](https://www.mayoclinic.org/healthy-lifestyle/adult-health/in-depth/anger-management/art-20045434)[20045434](https://www.mayoclinic.org/healthy-lifestyle/adult-health/in-depth/anger-management/art-20045434)